#### UNIVERSIDADE ESTADUAL DE CAMPINAS

CAMPINAS - S.P. BRASIL

#### ESTUDOS SOBRE PROPRIEDADES MECANICAS DO

#### COLMO DA CANA-DE-AÇŪCAR

#### CLAUDIO BIANOR SVERZUT

#### Orientador: CHEU-SHANG CHANG

Tese apresentada à Faculdade de Engenharia de Alimentos e Agri cola para cumprimento de parte dos requisitos para obtenção do **titulo** de MESTRE em Engenharia Agricola.

MAIO 1982

#### UNICAMP

A doutrina do homem conhece-sc pcla sua paciência e a sua glória é pas sar pelas injūrias a ele feitas.

 $\sim 10^{-1}$ 

 $\hat{\mathbf{z}}_t$ 

 $\hat{A}^{\dagger}$ 

 $\begin{array}{c} 1 \\ 1 \\ 1 \\ 1 \end{array}$ 

 $\mathcal{A}^{\text{max}}_{\text{max}}$ 

Provérbios (19-11)

 $\hat{\theta}$  $\frac{1}{\sqrt{2}}$ 

 $\sim$   $^{-1}$ 

A minha esposa, Jeanne aos meus filhos, Danilo e Alessandra pelo carinho que dispensam à mim; e aos meus pais, Altino e Ilidia por inestimáveis esforços.

 $\mathcal{H}^{\text{c}}_{\text{c}}$  ,  $\mathcal{H}^{\text{c}}_{\text{c}}$ 

 $\frac{1}{4} \frac{1}{\sqrt{2}} \frac{1}{\sqrt{2}} \left( \frac{1}{2} \frac{1}{\sqrt{2}} \right) \left( \frac{1}{2} \frac{1}{\sqrt{2}} \right)$ 

 $\frac{1}{4}$  (

AGRADECIMENTOS ...

... ao Dr. CHEU-SHANG CHANG, pela sua dedicação e orientação segura;

... ao Dr. INACIO M. DAL FABBRO, pelas sugestões, apoio e incentivo;

... ao Prof. EUCLIDES DE MESQUITA NETO,pela sua colaboração;

...ao Dr. OSCAR BRAUMBECK, pelo seu esforço pa ra o envio da matéria prima;

... à COPERSUCAR, pela doação da matéria prima;

... ao GEPRON, pela gentileza em ceder o labora tório para a realização de análises dos dados;

... a Faculdade de Engenharia de Alimentos e Agricola, em especial ao Departamento de Engenharia Agrfcola;

... aos amigos, pela colaboração, incentivo e apoio para a realização deste trabalho;

... aos colegas e todos aqueles que, direta ou indiretamente, contribuiram para a realização deste trabalho.

## INDICE

**RESUMO** 

ý,

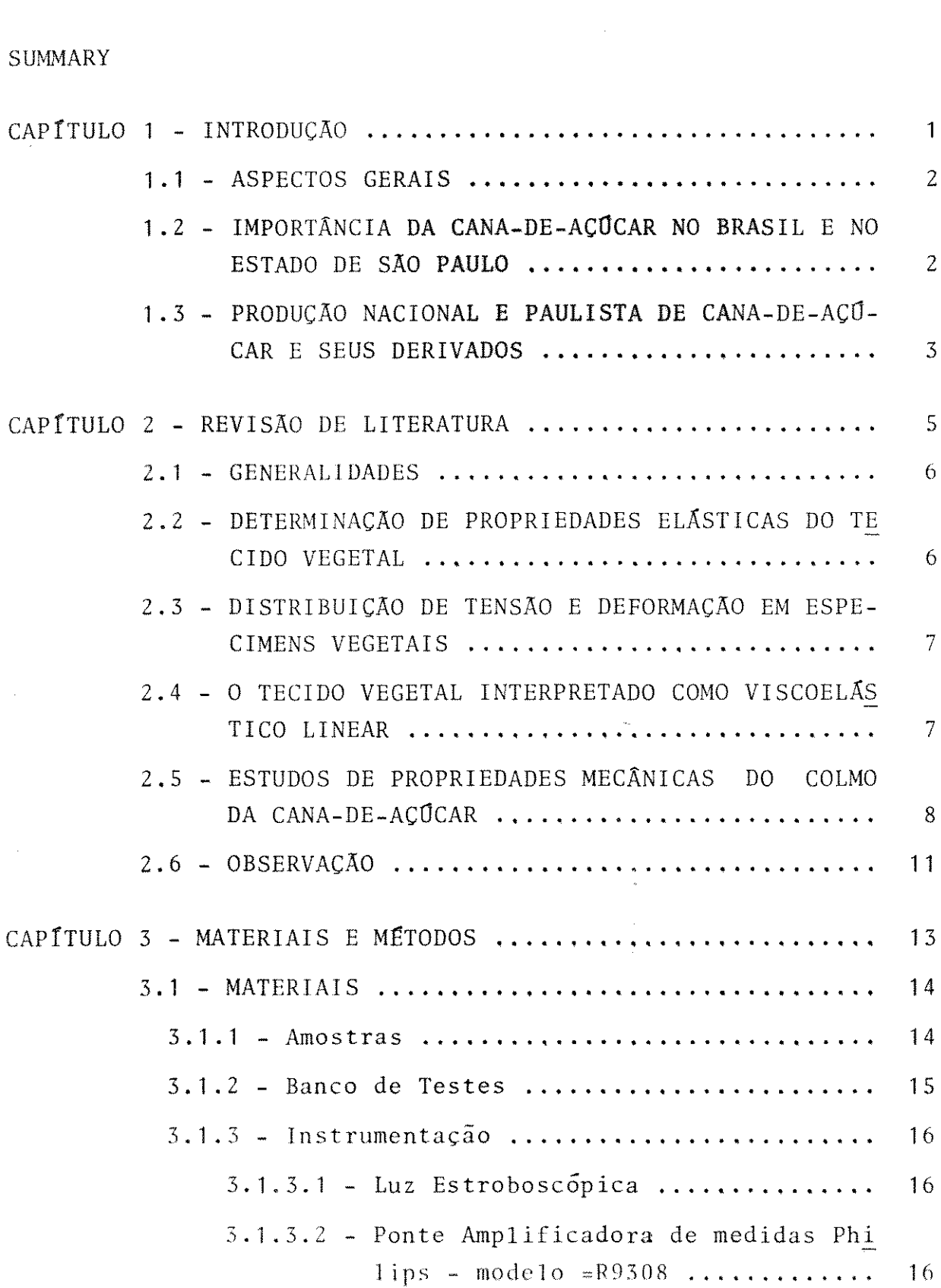

 $\sim$ 

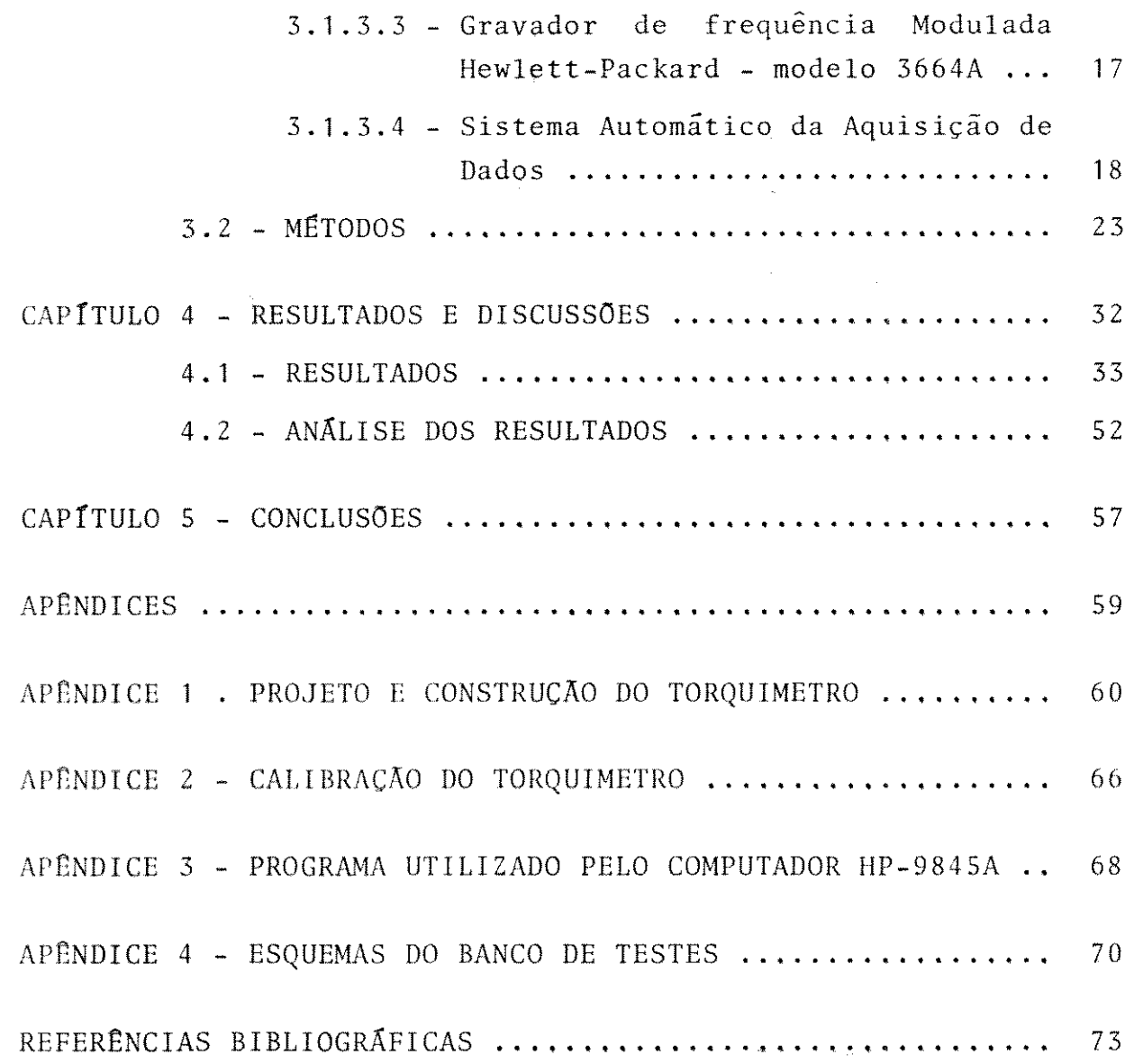

 $\label{eq:2.1} \frac{1}{\|x\|^{2}}\leq \frac{1}{\|x\|^{2}}\|x\|^{2}$ 

 $\ddotsc$ 

#### RESUMO

A cana-de-açucar é uma das mais importantes cul turas do Estado de Sao Paulo. Este trabalho evidenciou o estudo de propriedades mecânicas do colmo da cana-de - açú car. A literatura disponfvel a respeito de propriedades mecânicas de produtos biológicos afirma que estes mate riais exibem propriedades viscoelasticas. Alem desta afir mação, os trabalhos científicos à respeito do assunto con cluem que as propriedades viscoelasticas são não somente lineares.

Como à respeito do assunto, viscoelasticidade, a literatura não está disponível para cana-de-açucar. Vi sando isto, este trabalho foi dirigido para investigar es ta propriedade da cana-de-açucar.

Através da equação generalizada de Hooke, para viga em balanço, estipulou-se várias velocidades de defor mação, onde foi calculada a deformação no local de aplica ção da carga e o momento na secção de engaste do colmo da cana-de-acucar.

Para cada velocidade de deformação foi calcula do um modulo de elasticidade. Com os valores obtidos, fez -se uma regressão e encontrou-se que a variação do modulo de elasticidade, para a faixa de velocidades riou de forma quadrática, ou seja,  $E = f(v^2)$ .

Com este resultado, pode-se concluir que a cana -de-açucar não exibe so propriedades elasticas, mas também viscoelásticas.

#### SUMMARY

Sugar-cane is one of the most important crops in the State of São Paulo. This research work emphasizes the mechanical properties of sugar-cane. The available literature on mechanical behavior of biological materials states that these material exihit viscoelastic proper ties. Some literature reports non-linear viscoelastic be havior of vegetative tissue. However the literature does not give any information on viscoelastic behavior of su gar-cane. This research work was designed to test the exis tence of viscoelastic behavior of sugar-cane tissue. <sup>A</sup> sugar-cane stalk was interpreted as a cantilever beam who se behavior is described by the classical formulation de rived from the general Hooke's Law. Velocity of deforma tion was controlled. Deformation at the point of load aplication was obtained and the momentum at the cross- -seccion area of the clamped portion was calculated.For each deformation velocity the modulus E was calculated and,from these two parameters, an equation was obtained by regression techniques. Is was found that the modulus E and the velocity v varies approximately according to the equation  $E = f(v^2)$ . With this results, one can con that sugar-cane stalks also exibits viscoelastic proper ties.

# CAPITULO 1

 $\mathbf{v}$ 

 $\sim$ 

 $\bar{\bar{z}}$ 

 $\langle \cdot \rangle$ 

## **INTRODUÇÃO**

 $\hat{\mathcal{A}}$ 

#### 1.1 -ASPECTOS GERAIS

A cana-de-açucar com seus sub-produtos coloca o Brasil em posição de destaque no mercado mundial de açúcar e proprieda des mecânicas da cana-de-açucar são de extrema importância para o seu manuseio. Esta *e* devida ao fato que pouco se co nhece sobre propriedades mecânicas da cana-de-açúcar e que ao se projetar equipamentos para processamento ou colheita mecânica es sas propriedades são fundamentais.

Pouca literatura sobre propriedades mecânicas da cana de-açucar estão disponíveis, e quase nenhuma afirma que a cana de-açucar exibe comportamentos mecânicos viscoelásticos.

## 1.2 - IMPORTÂNCIA DA CANA-DE-AÇŪCAR NO BRASIL E NO ESTADO DE SÃO PAULO

Originaria da Índia, região de Bengala, a cana de açú car foi introduzida no Brasil em época que não se pode precisar. Atribuiu-se o início do plantio a Martim Afonso de Souza, que, em 1532, fundou um engenho na capitania de São Vicente. O importan te é que a cana-de-açúcar está intimamente ligada à história do Brasil.

No Século XIX, época da proclamação da República, o açú car era o terceiro produto nas exportações brasileiras, com 6,1% total do valor das vendas no mercado externo, contra 73,9\ do café e 10,9% da borracha. Esse distanciamento prosseguia no sécu lo XX, pois em 1910 o café estava com 44,9%, a borracha com 43,8%, enquanto que o açucar aparecia com apenas  $1,5\%$  do valor total das exportações.

A recuperação da agroindustria agucareira brasileira

 $-2 -$ 

foi processando-se lenta e progressivamente, de tal forma que, a partir de 1972, o açúcar de cana começou a liderar os produtos exportaveis do país, colocando o Brasil atualmente como um dos maiores produtores e exportadores mundiais.

## 1.3 - PRODUÇÃO NACIONAL E PAULISTA DE CANA-DE-AÇÚCAR E SEUS DERI VADOS

0 Estado de São Paulo conta hoje com um dos maiores parques industriais de cana-de-açucar do país, contribuindo com praticamente 50% da produção nacional.

A tabela seguinte mostra a produção nacional, paulista e da Copersucar, de cana-de-açucar e derivados.

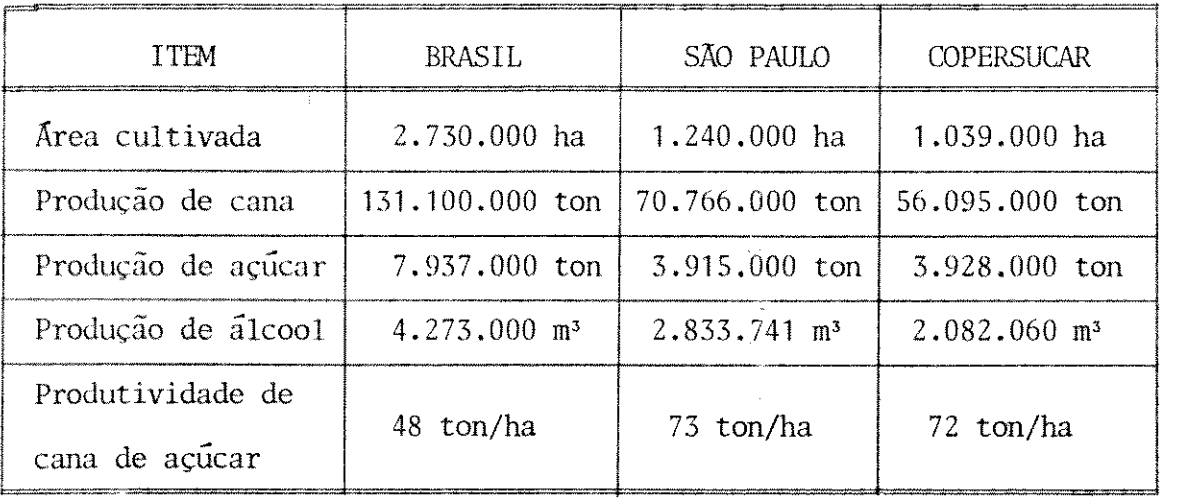

Fonte: Instituto do Açucar e Alcool e Copersucar-Safra 81/82

Da tabela acima, podemos reafirmar que o Estado de São Paulo é o mais importante produtor de açúcar e álcool do Brasil, contribuindo com 54,0% da produção de cana, 49,3% da produção de açúcar e 66,3% da produção de álcool e com 45,4% da área total cultivada com cana no Brasil.

O Brasil também se coloca em destaque, pois atingiu um total de exportação de açúcar da ordem de 2.661.913 toneladas mé tricas, sendo que 602.431 toneladas métricas de açúcar branco e 650.208 toneladas metricas de branco refinado e 1.409.274 toneladas métricas de açúcar demerara . O açúcar branco e o açú car refinado constituiram na safra de 81/82 34,3% do mercado mun dial destes produtos exportados\*.

Com base nesses valores, fica evidente a grande impor tância da cultura de cana-de-açúcar para o nosso país, com espe cial ênfase para o Estado de São Paulo, que é o maior responsá vel pelo crescimento do valor econômico desta cultura.

<sup>•</sup> Fonte: Institute do Acucar e Alcool.

## CAPITULO 2

 $\mathcal{L}^{\text{max}}_{\text{max}}$  and  $\mathcal{L}^{\text{max}}_{\text{max}}$ 

### REVISÃO DE LITERATURA

 $\mathcal{L}^{\text{max}}_{\text{max}}$  .

 $\sim 10^{-1}$ 

 $\frac{1}{\sqrt{2}}\sum_{i=1}^{N} \frac{1}{i} \sum_{j=1}^{N} \frac{1}{j} \sum_{j=1}^{N} \frac{1}{j} \sum_{j=1}^{N} \frac{1}{j} \sum_{j=1}^{N} \frac{1}{j} \sum_{j=1}^{N} \frac{1}{j} \sum_{j=1}^{N} \frac{1}{j} \sum_{j=1}^{N} \frac{1}{j} \sum_{j=1}^{N} \frac{1}{j} \sum_{j=1}^{N} \frac{1}{j} \sum_{j=1}^{N} \frac{1}{j} \sum_{j=1}^{N} \frac{1}{j} \sum_{j=1$ 

 $\sim 10^{-1}$ 

 $\mathcal{A}^{\mathcal{A}}$ 

#### 2.1 - GENERALIDADES

0 comportamento mecânico do tecido vegetativo tem sido objeto de inúmeros trabalhos de pesquisa. Propriedades mecânicas deste material têm precedido os estudos de análise de tensões e de formações com especimens vegetativos. Para tais intentos, o mate rial vegetal tem sido considerado como pertencente a um meio con tínuo, isotrópico e homogêneo. Tal aproximação poderia ser consi derada como uma primeira fase antes de se estudar o material real como anisotrópico e composto de sólidos, espaços preenchidos por componentes gasosos e liquidos.

#### 2.2 - DETERMINACAO DE PROPRIEDADES ELASTICAS DO TECIDO VEGETAL

O tecido vegetativo considerado como elástico linear e xibe propriedades mecanicas descritas pelas constantes conheci das como módulo de elasticidade (E), número de Poisson elástico  $(v)$ , modulo de cisalhamento elastico (G) e "bulk modulos" (K). 0 uso de tensão hidrostática em especimens cilíndricos de batata inglesa tem sido utilizado na determinação dos módulos E, K e v [1,2]. Modulos E também foi determinado por compressão axial de especimens cilindricos de batata inglesa [3]. A aplicação de com pressão hidrostática em especimens de diversos frutos tem sido utilizada para o cálculo do módulo v e K [4]. Teste de punção, utilizando a solução elástica de Boussinesq foi também utilizado para a obtenção do modulo K [5]. Compressão uniaxial e compres são biaxial com constituição radial em especimens cilíndricos fo ram combinadas para se obter o modulo v [61. Compressao radial de especimens vegetais resultou o modulo E pela interpretação da teo ria de contato de Hertz [ 7].

 $- 6 -$ 

#### 2.3 - DISTRIBUIÇÃO DE TENSÃO E DEFORMAÇÃO EM ESPECIMENS VEGETAIS

A distribuição de tensão e deformação em especimens ve getais é importante para o estudo da ruptura do tecido, quer se ja objetivar-se a minimização da injuria mecânica, quer seja rom per o tecido. Modelos elásticos foram utilizados para correlacio nar a distribuição de tensão e deformação em especimens vegetais através de teste de punção e placas paralelas (carga uniaxial) [8]. Maçã interpretada como uma esfera elástica com cargas axi--simétricas resultou importante análise de tensão [9]. Tecido de batata inglesa tem sido considerado aproximadamente incompressí vel em modelos elásticos não lineares, cujos especimens foram se mi-esféricos [3].

Modelos mais recentes consideraram o tecido vegetal co mo sendo composto de múltiplas fases, ou seja, gás, sólido e lí quido [10,11]. Modelo de elementos finitos foi também utilizado para se estudar a distribuição de tensão em especimens vegetati vos esféricos em condições axi-simétricas [11]. Tecido da batata inglesa foi interpretado como a interação de fases líquida, gaso sa e sólida [12]. Mais tarde, o meio celular e intercelular em in teração com o potencial aguoso do tecido foi levado em conta co mo um novo parâmetro nas equações elásticas lineares [13].

#### 2.4 - 0 TECIDO VEGETAL INTERPRETADO COMO VISCOELASTICO LINEAR

Muitos trabalhos indicaram que as propriedades mecâni cas do tecido vegetal exibem dependência do tempo. Testes de im pacto em materiais biológicos indicaram uma significativa depen dência do tempo [14]. Razão de compressão também influenciaram a ruptura de tecidos de batata inglesa [1]. Testes de tensão em es

 $-7 -$ 

pecimens de maçã indicaram significativa dependência da razão de carga  $[15]$ . O modulo  $v(t)$ , ou seja, numero de Poisson viscoelas tico foi determinado pelo princípio da correspondência elástica- $-viscoelástica [16]$ . A medida direta de  $v(t)$  foi também determi nada pelo deslocamento horizontal, vertical e tempo em especimens cilíndricos [17].

## 2.5 - ESTUDOS DE PROPRIEDADES MECÂNICAS DO COLMO DA CANA-DE CAR

0 consumo de potência para corte do colmo de cana-de açúcar foi estudado [18,19] com o objetivo de melhorar a eficiên cia do corte. O sistema utilizado [19] foi um par de pêndulos a coplado a uma mola de torção. Revelou ser a geometria do orgão cortante um importante fator que afeta a resistência ao corte e, particularmente, pelo afiamento dos bordos cortantes. O autor utilizou diversos elementos cortantes de diferentes fabricantes. A diferença de resistência ao corte entre um cortador manual afia do e um cortador comercial de colhedeira mecânica chega a ser de 3 a 6 vezes [19].

Resistência ao corte do colmo de cana é uma caracterís tica composta, não é somente uma função das propriedades mecâni cas do colmo da cana de açúcar mas também da geometria e afiamen to das lâminas e velocidade de corte. Testes de corte por impac to foram executados com lâminas comerciais. Os fatos revelaram ser a película do colmo de grande importância no fenômeno de cor te. O uso de lâminas com ângulo de corte de 14<sup>0</sup> e espessura de  $3,00$ mm indicaram uma resistência ao corte de 3,55 a 6,10 Kgf/cm<sup>2</sup> que varia com a localização no colmo.

 $-8 -$ 

A velocidade otima de corte, no momenta de impacto, foi de 6 m/s num colmo de 3,5 cm [19] de diâmetro.

Ainda extensivas discussões sobre a importância das propriedades mecânicas do colmo da cana-de-açúcar, bem como o es tágio de maturação e suas propriedades podem ser encontradas na literatura [20,21,22].

Durante o processo de colheita, a cana-de-açucar é de fletida como uma viga [20]. Porém, o tipo de viga a ser interpre tada depende da carga aplicada [20].

Foram experimentalmente determinados cargas de ruptura em compressão, deformação em compressão, carga em tensão, defor mação em tensão, força de flexão na ruptura e deformação na rup tura. Demais propriedades incluem: peso, porcentagem de fibra e dureza [18]. A amostra para ensaio de tensão consistia de um col mo de seis nos e seis internos. Uma força de tensão numa razão de deformação de 0,015 polegadas/minuto foi aplicada e a deforma ção relativa foi anotada a cada 100 libras de intervalo [20]. Pa ra o teste de compressão, especimens de 1,5 polegadas de compri mento foram utilizados. A compressão foi aplicada a razão cons tante e a deformação foi lida a cada 100 libras de intervalo de força. Para o ensaio de flexão, o colmo foi suportado nas extre midades distanciadas 24 polegadas. A deflexão da viga medida atra vés de "strain gauges" e anotada juntamente com a tensão aplica da através de um anel calibrado.

A dureza foi medida por um durômetro modelo 1604 tipo "B". A densidade foi medida pelo método do deslocamento de volu me [20]. O autor concluiu que a ruptura dos internodios não foi possível determinar devido à não homogeneidade do colmo. Dados

- 9 -

de deformação-tensão foram coletados e uma regressão foi sucedi da.

A ruptura por compressao mostrou ser do tipo paralelo aos grãos. O modulo de elasticidade foi calculado, resultanto em  $E = 24.960$  psi.

Para o teste de flexão, a força de flexão para a ruptu ra decrescia enquanto que a deflexão máxima decrescia. Os experi mentos obtidos da parte inferior do colma demonstraram necessi tar maior força para ruptura. A densidade medida mostrou não va riar significativamente da parte inferior para a parte superior [20], a dureza medida da parte inferior para a parte superior mos trou ser significante. Também a dureza foi significante entre va riedades [20].

Tensão, deflexão, deformação relativa, resistência a flexão, densidade, dureza e porcentagem de fibra foram analisa dos para se verificar se existia correlação entre essas proprie dades. Existe significante correlação entre tensão e deformação ou deflexão bem como durcza e porcentagem de fibras entre as va riedades estudadas.

A correlação entre resistência e outras propriedades, tais como densidade, porcentagem de fibra e dureza, não apresen taram significância ao nível de 5%. Uma extensa discussão foi apresentada com respeito aos diversos meios de colheita de cana de-açúcar, incluindo custos operacionais e vantagens no sistema de corte [21]. Também problemas mecânicos envolvidos no corte me cânico da cana-de-açucar, tanto quanto o desenvolvimento da co lheita mecanizada da cana-de-açucar ja apresentado [22]. Discus sões mais detalhadas a respeito da colheita mecanizada da cana

 $-10 -$ 

de-açúcar quanto aos métodos tradicionais de corte têm sido veri ficados na literatura [23].

0 desenvolvimento da colhedora de cana australiana foi detalhado quanto às fases iniciais e finais [24].

A mecanização e manuseio da cana-de-açúcar também tem sido o objeto de preocupação o aspecto econômico do desenvolvi mento do projeto [25].

#### 2.6 - OBSERVACAO

A presente literatura se limita a descrever certas priedades mecânicas de materiais biológicos, quer sejam estas e lásticas ou viscoelásticas. Especificamente quanto ao estudo me cânico do colmo da cana-de-açucar, a literatura refere-se à ob tenção do modulo de elasticidade das diversas partes do colmo, pa ra diferentes variedades, tentando ate correlacionar certas pro priedades mecânicas com porcentagem de fibras, conteudo de açu car ou variedade. Os trabalhos mais significativos estudam to de lâminas [18,19], tanto quanto sua geometria. Nada mos é da do a conhecer a respeito do fator tempo nas propriedades mecani cas, ou seja, indícios de que o colmo da cana-de-açúcar se com porta como material viscoelástico. Tampouco, a literatura é omissa quanto a implementação tecnológica da obtenção de dados.

0 metodo proposto pelo presente trabalho, ou seja, gra vação contínua de deformação do colmo com equipamento de frequên cia modulada, permite uma boa reproducibilidade de dados, o que é essencial para materiais biológicos onde a variação de proprie dades é alta, necessitando um número maior de repetições. Isto também é verdade no que se refere ao parâmetro tempo, o qual é

 $-11 -$ 

mantido em contínua gravação. A deterioração do produto altera as propriedades mecânicas, a facilidade e reproducibilidade dos ex perimentos pelo método a ser proposto por este trabalho, é de ma neira afetiva a tal problema.

 $\bar{\mathcal{A}}$ 

 $\mathcal{L}_{\rm{max}}$ 

 $\sim$  as  $^{\circ}$ 

 $\mathcal{L}_{\mathcal{A}}$ 

# CAPITULO 3

## MATERIAIS E MÉTODOS

 $\label{eq:1} \frac{1}{2} \sum_{i=1}^n \frac{1}{2} \sum_{j=1}^n \frac{1}{2} \sum_{j=1}^n \frac{1}{2} \sum_{j=1}^n \frac{1}{2} \sum_{j=1}^n \frac{1}{2} \sum_{j=1}^n \frac{1}{2} \sum_{j=1}^n \frac{1}{2} \sum_{j=1}^n \frac{1}{2} \sum_{j=1}^n \frac{1}{2} \sum_{j=1}^n \frac{1}{2} \sum_{j=1}^n \frac{1}{2} \sum_{j=1}^n \frac{1}{2} \sum_{j=1}^n \frac{1}{$ 

 $\frac{1}{2} \frac{1}{2} \frac{1}{2}$ 

 $\label{eq:2.1} \frac{1}{\sqrt{2\pi}}\int_{\mathbb{R}^3}\frac{d\mu}{\sqrt{2\pi}}\left(\frac{d\mu}{\mu}\right)^2\frac{d\mu}{\sqrt{2\pi}}\int_{\mathbb{R}^3}\frac{d\mu}{\sqrt{2\pi}}\frac{d\mu}{\sqrt{2\pi}}\frac{d\mu}{\sqrt{2\pi}}\frac{d\mu}{\sqrt{2\pi}}\frac{d\mu}{\sqrt{2\pi}}\frac{d\mu}{\sqrt{2\pi}}\frac{d\mu}{\sqrt{2\pi}}\frac{d\mu}{\sqrt{2\pi}}\frac{d\mu}{\sqrt{2\pi}}\frac{d\mu}{\$ 

#### $3.1 -$  MATERIALS

#### $3.1.1 - Amostras$

As amostras foram obtidas de um canavial com a idade de aproximadamente 14 meses. As canas-de-açúcar apresentavam-se pra ticamente eretas, com a altura variando de 1,50 m à 1,80 m. O lo cal do corte foi escolhido aleatoriamente e de cada variedade es colhida foram colhidas duzentas canas. Estas canas foram amarra das em feixes (Fig.3.1), com aproximadamente dez canas e etiqueta das, para uma fácil identificação posterior.

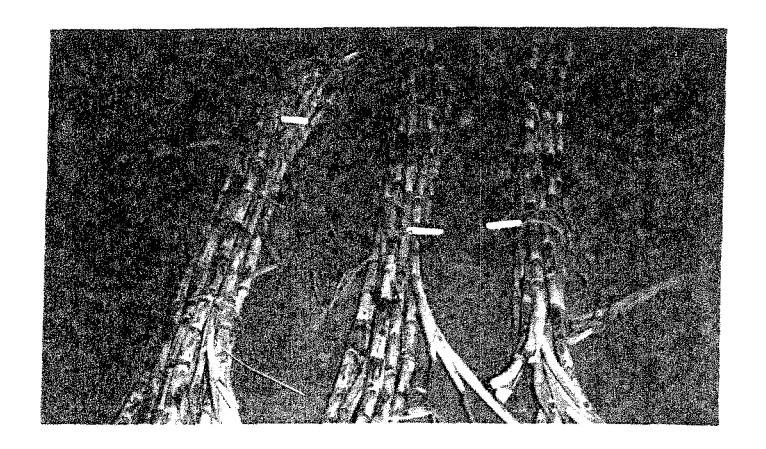

Fig. 3.1 - Amostras de cana para o ensaio

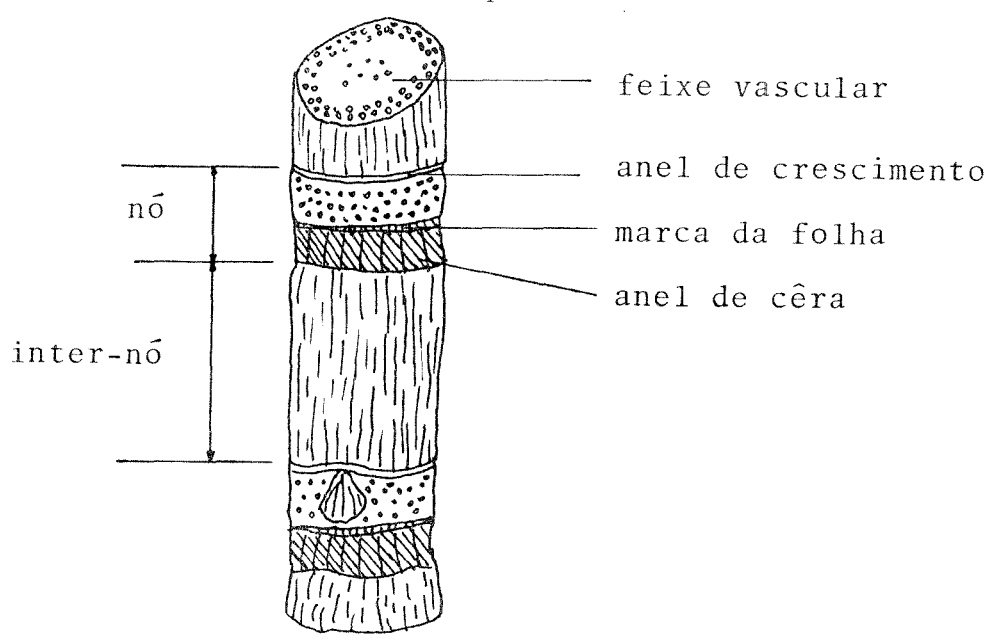

Fig. 3.2 - Diagrama de um pedaço de colmo de cana-de açúcar

3.1 .2 - Banco de Testes

<sup>0</sup>banco de testes foi construido para possibilitar o ensaio da cana-de-açúcar. O ensaio proposto pelo presente traba lho é de deformar a cana com velocidades de deformações diferen tes para verificar o comportamento do m6dulo de elasticidade da cana, tomando-se como base as equações e o princípio de uma viga em balanço, assunto que sera discutido no paragrafo 3.2.

<sup>0</sup>banco de testes montado sobre uma estrutura metalica, onde, no primeiro nivel, colocou-se o motor e16trico de 2Hp, aco plado à um variador de velocidades SHIMPO, que exibe uma faixa de variação de 150 a 1500 rpm no eixo de saída.

Para movimentar a cana, foi utilizado um fuso com ros ca quadrada e uma porca onde fica preso o torquimetro e o dor da cana.

No eixo do motor foi acoplada uma engrenagem para trans missão por corrente com Z<sub>1</sub>=56 dentes e no eixo do fuso foi ac<u>o</u> plada uma engrenagem de  $\frac{z}{2}$ =23 dentes, permitindo assim uam  $\frac{z}{2}$ rota ção máxima no fuso de 3650 rpm. Como o passo do fuso é de 0,8 cm, tem-se então uma velocidade de deslocamento maxima de 487 mm/s e uma velocidade mínima de 49 mm/s.

Sobre a porca do fuso foi montado o torquimetro dimen sionado para um torque de 50 Kgfxm (Apêndice I). Foi acoplada uma morsa no torquimetro para engastar a cana-de-açúcar; os mor dedores da morsa foram modificados de forma que estes pudessem prender a cana eficientemente e não provocar danos mecânicos - à mesma, provendo uma boa area de contato. Os mordedores modifica dos com forma côncava, nesta face foram revestidos de borracha para serem providos de uma ajustagem melhor com o formato da cana

 $- 15 -$ 

e não provocarem contusões à mesma.

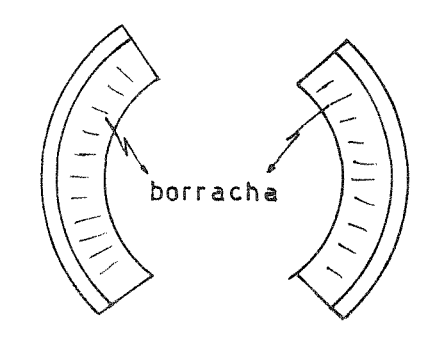

Fig. 3.3 - Mordedores modificados

Na parte superior da estrutura do banco de teste, onde fica o fuso, foi montado um anteparo sobre rolamentos, permitin do assim movimentos relativos entre o anteparo e a cana de açú car provocando o mínimo de resistência possível.

#### $3.1.3$  - Instrumentação

#### 3.1 .3.1 - Luz estroboscopica

Este aparelho se destina às medidas de rotação sem con tato, possuindo um gerador de pulsos com frequência controlada. Quando o gerador está emitindo pulsos na mesma frequência da ro tação a ser medida, o ponto do eixo a ser determinada a rotação será iluminado na mesma posição. Quando ocorre issto,pode-se ler a rotação no mostrador do aparelho.

Com este equipamento, se pode ler rotações de 150 a ISUOO rpm.

## 3.1.3.2 - Ponte amplificadora de medidas Philips - molo PR9308

A ponte possui vários circuitos elétricos, sendo um pa

 $1<sub>6</sub>$ 

ra pontes completas incluidos um transdutor para medidas de defor mações, pressões, torque, torção, etc.

A ponte é provida de onze escalas para medidas e um a justador fino que serve para ajustar a amplificação de acordo com a sensitividade do transdutor.

A faixa de medidas é bem grande para a entrada, isto é, de 80µVolts até 500mVolts, relativa aos sinais nominais de saída que é de 1 Volt.

Um mostrador com escala de -100...0...+100 serve para ajuste em zero, calibração e "display" para medidas estáticas Uma lâmpada piloto indica "overange" em medidas dinâmicas.

O sistema PR9308 pode ser alimentado com corrente alter nada (45 até 400Hz) 115 ou 215 Volts reversivel com desvios per mitidos de  $\pm$  15%.

## 3.2.3.3 - Gravador de Frequência Modulada Hewlett - Pa ckard - modelo 3964A

O gravador HP modelo 3964A possui quatro canais de gra vação e seis velocidades de operação. Tal gravador utiliza fita magnética de 1/4 polegadas de largura e grava dados em frequên cia modulada e reproduz na faixa de corrente contínua até 5 KHz, ou diretamente de 100 Hz a 64 KHz.

Uma combinação de dois tipos de gravação de dados  $p_{0}$ de ser instalado no instrumento. A descrição geral inclui a des crição de uma simbologia lógica utilizada no manual, e a descri ção da estrutura de transporte, montagens eletrônicas e informa ções operacionais dos seguintes circuitos de gravação: módulo de controle, velocidade de controle, servo-mecanismo, dados eletrô

 $17$ 

nicos de frequência modulada, dados eletrônicos diretos, voz ele trônica, fontes de potência para gravação, superposição eletrôni ca. A montagem de transporte é eletromecânica e contém cabeçote de reprodução e gravação, motor piloto, esticador e guia da fita, motor dos carreteis, microinterruptor-sensor de final da fita , sensores eletrônicos de sobreposição, chave seletora e um conta dor mecânico com indicação das revoluções do carretel.

#### 3.1.3.4 - Sistema Automático da Aquisição de Dados

As leituras dos dados gravados na fita magnética foi utilizado o sistema automático de aquisição de dados do laborató rio de dinâmica (GEPROM) do Departamento de Engenharia Mecânica da Faculdade de Engenharia de Campinas, UNICAMP.

a saber: Este sistema consiste basicamente de três componentes,

- a) Voltimetro digital capaz de efetuar medidas com fre quência de amostragem de até 5 KHz. Este voltimetro pode ser programado em termos de número de pontos a serem amostrados e do intervalo de tempo entre as amostragens. O sistema pode ser programado interno ou externamente atraves de uma interface que o co necta com um computador digital. Os dados amostra dos passam por um conversão analógica/digital e são enviados mem6ria do computador controlador.
- b) Um voltimetro digital de maior resolução, capaz de medir diferenças de potencial, correntes e resistên cias além de possuir diversas outras funções progra maveis. Como o instrumento anterior, ele pode ser programado interna ou externamente. 0 seu funciona

 $- 18 -$ 

mento é análogo ao anterior e a sua velocidade  $d$ e amostragem é inferior a 30 Hz.

c) Um "scanner", ou seja, um instrumento capaz de fe char e abrir relês na sequência em que ele foi pro gramado. Este "scanner" só pode ser programado in ternamente por uma interface com computador digital. Os relês que o "scanner" abre ou fecha representam canais por onde passam informações vindas de trans dutores. O "scanner" possui diversos canais de  $e$ n trada e somente um de saída, que pode estar conecta do ao voltimetro de leitura rápida ou ao voltimetro de maior resolução.

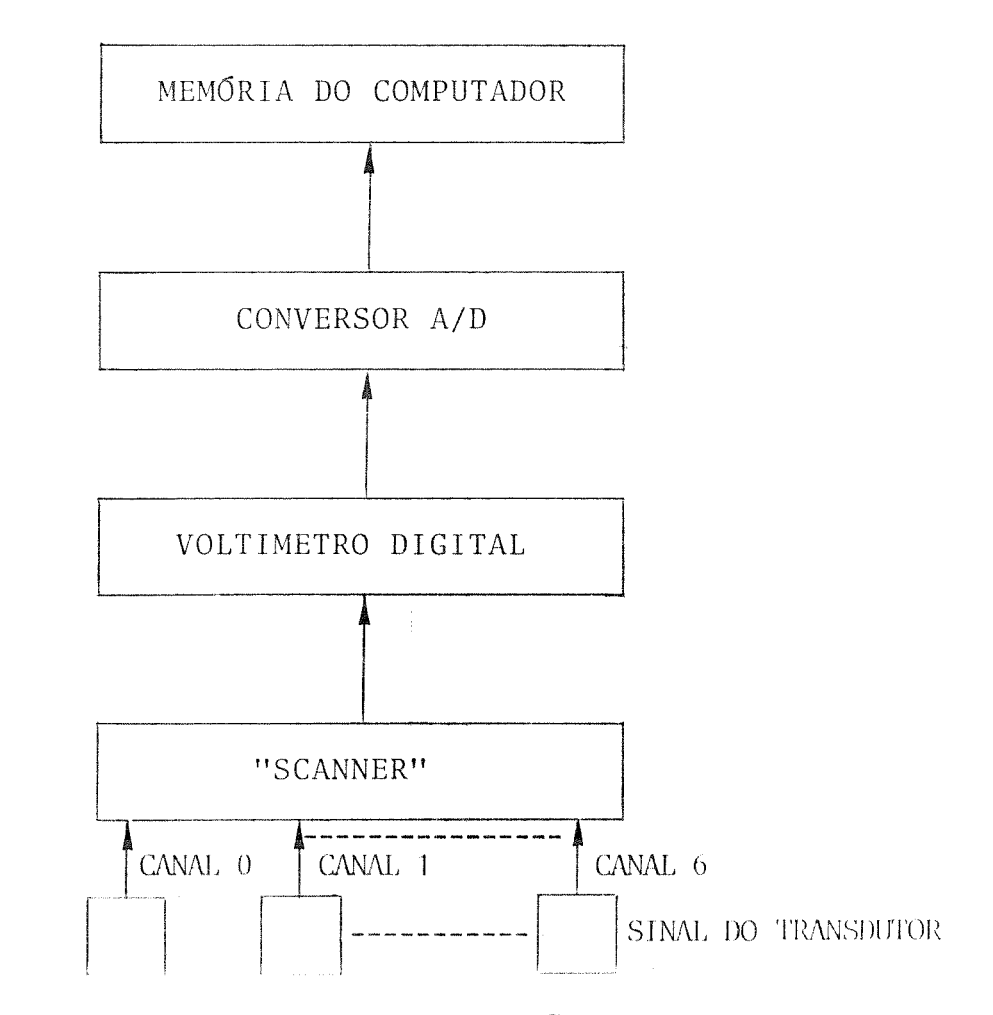

Fig. 3.4 - Esquema da aquisição de dados

O computador acoplado ao sistema de aquisição de dados *6* o computador de mesa Hewlett-Packard 9845A, utilizando-se da linguagcm ''BASIC-BEGINNER'S ALL-PURPOSE SIMBOLIC INSTRUCTION CO PE".

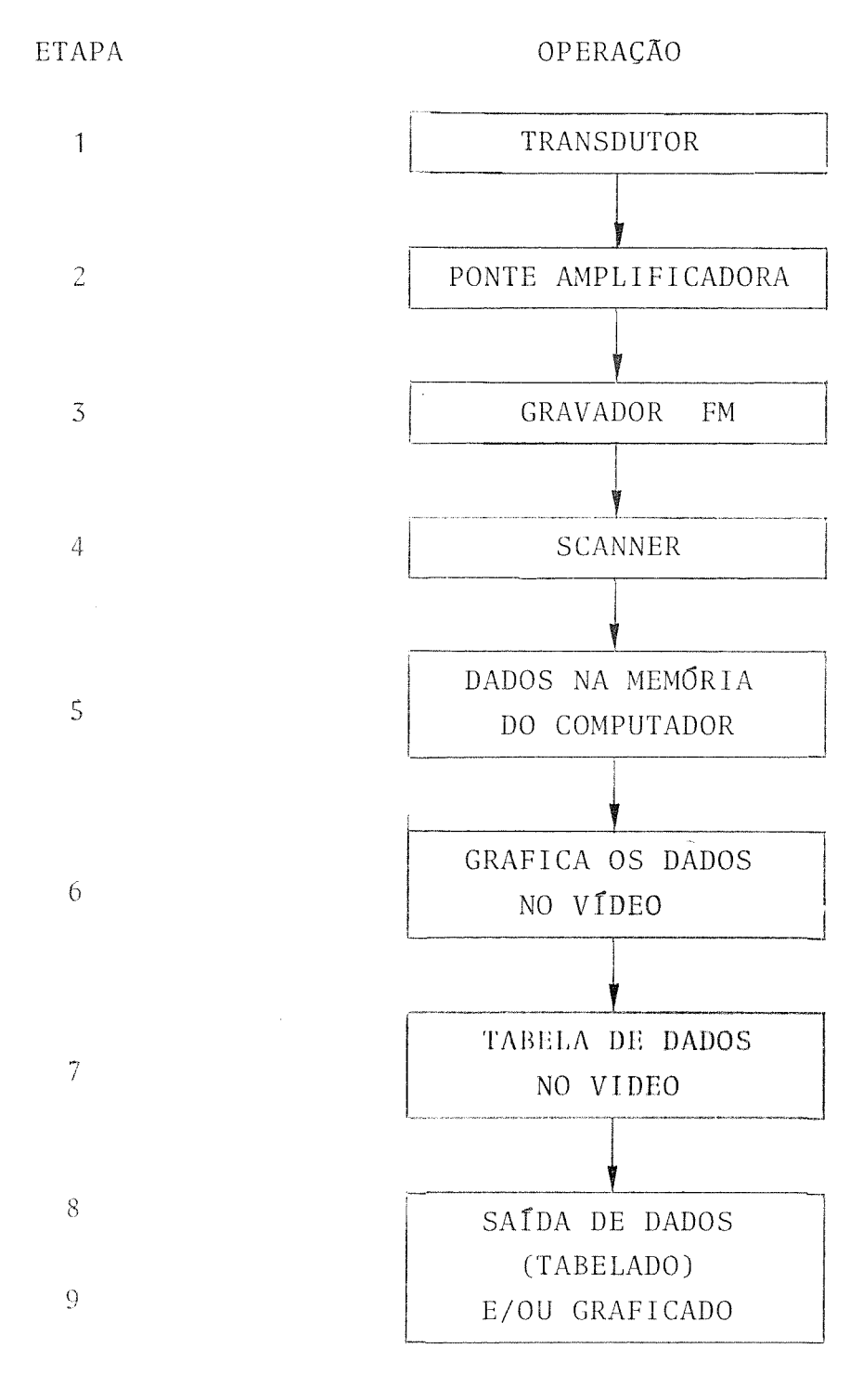

Fig. 3.5 - Sequência de aquisição de dados

 $\sim$   $\sim$ 

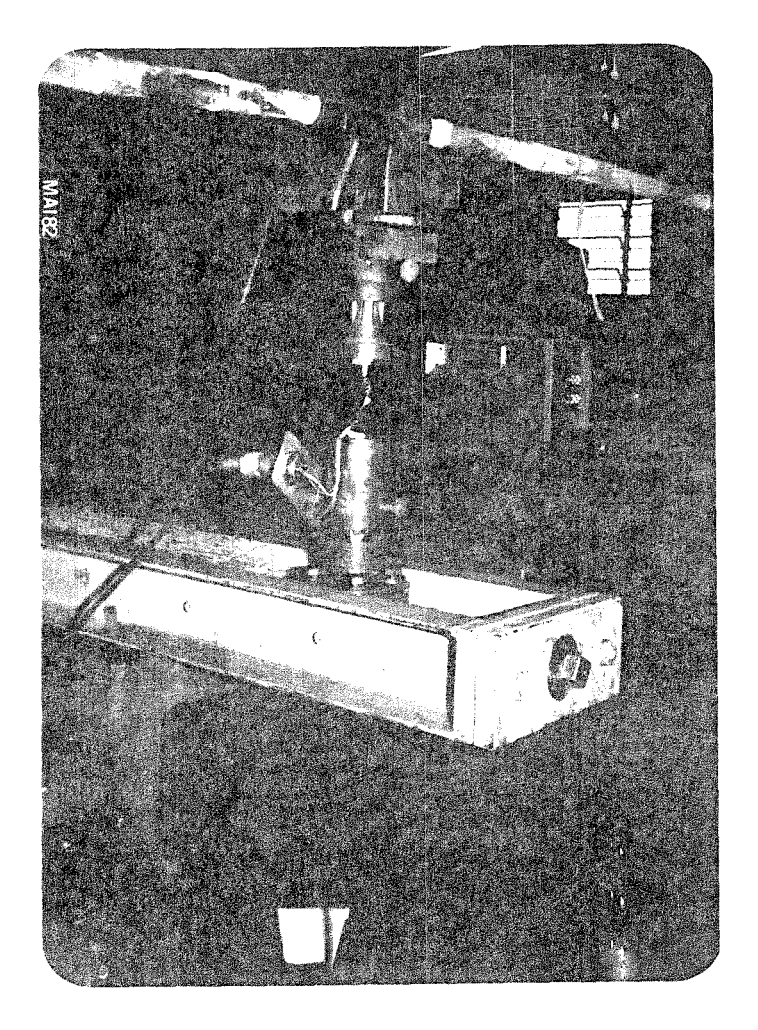

Fig. 5.6 - Instrumentos - suporte do fuso, morsa e torquimetro

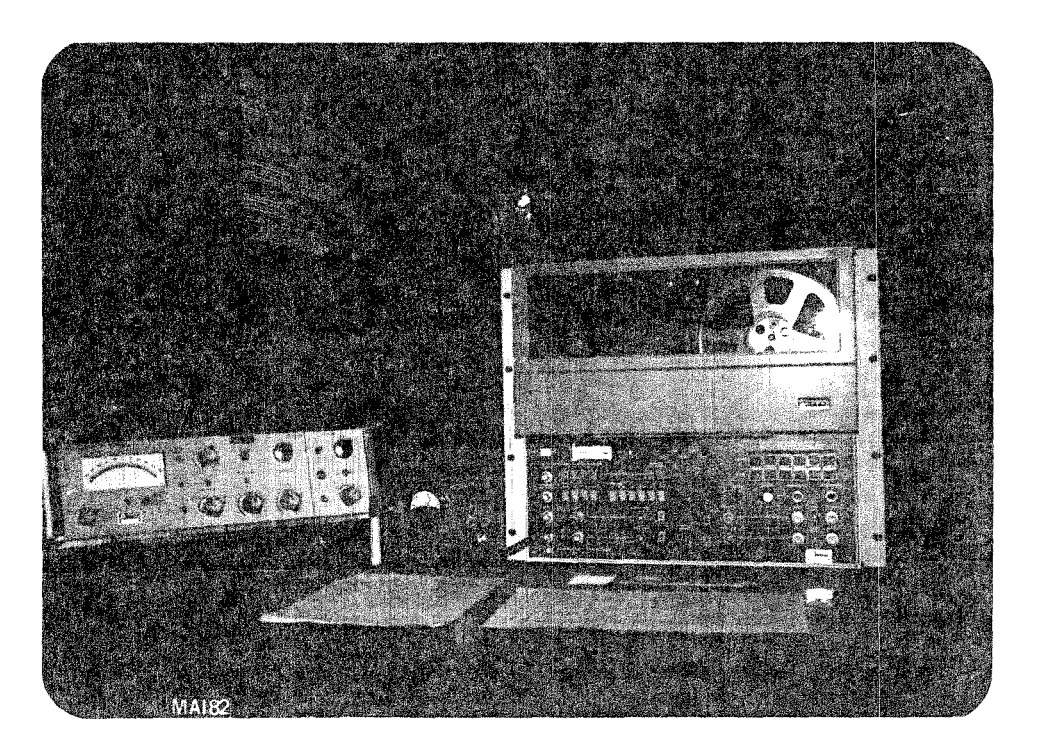

Fig. 3.7 - Instrumentos - ponte amplificadora, gravador FM

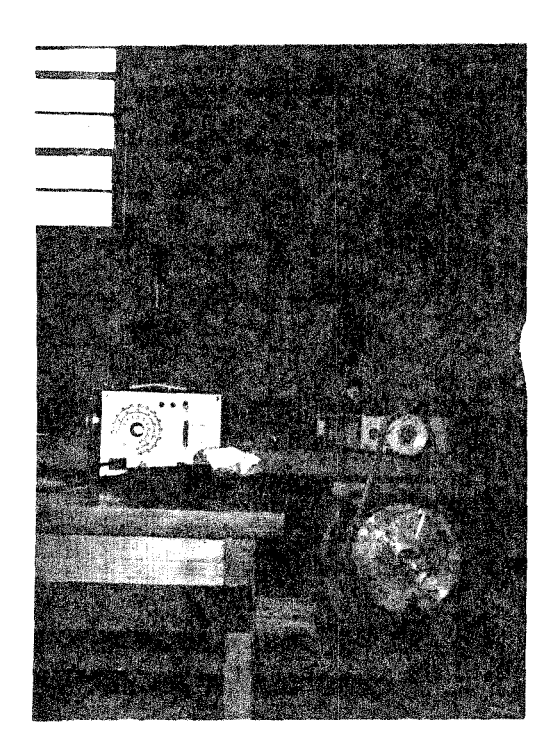

Fig. 5.8 - Instrumentos - luz estroboscópica e variador de velo cidade

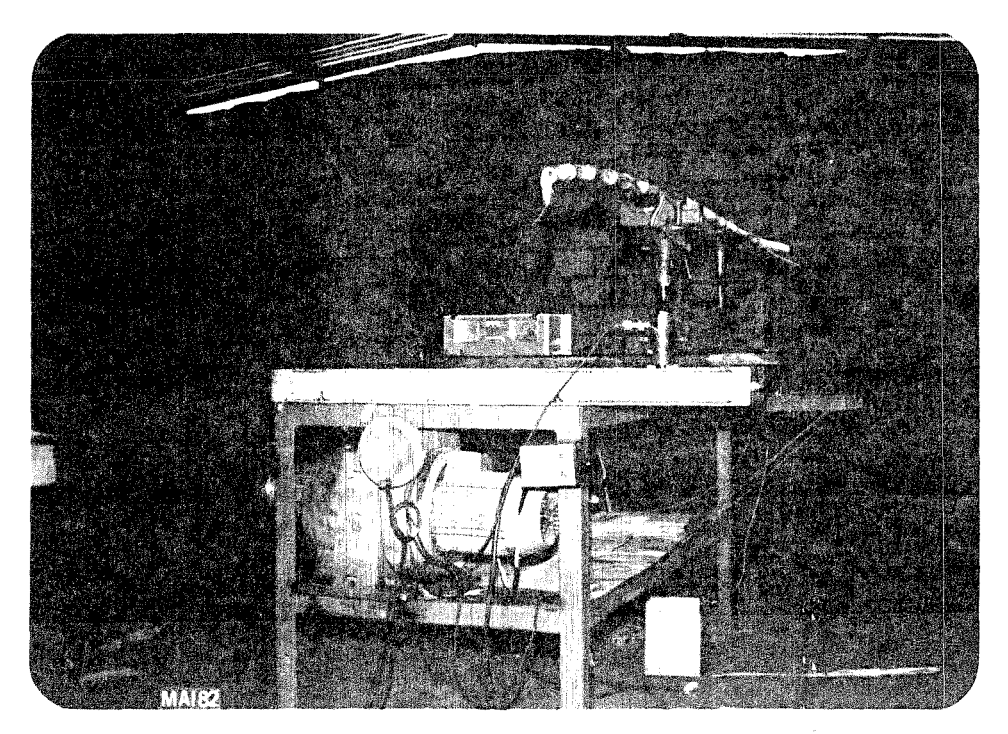

Fig. 3.9 - Vista geral do banco de testes

#### $3.2 - METODOS$

Foram selecionadas três variedades de cana de açúcar, as quais são mais representativas, em acordo com pesquisas  $\mathrm{d}a$ Copersucar [29]. Tais variedades selecionadas foram desenvolvi das quanto ao teor de açúcar, adaptação a certos tipos de solos, época de maturação e produtividade. Essas variedades codificadas por SP70-1078, SP70-1284 e SP70-1143, atualmente ocupam posição de destaque em relação à area cultivada [29].

As variedades foram testadas na forma de uma viga  $<sup>1</sup>$ </sup> balanço onde foram medidas a deformação no local de aplicação da carga e o momento\* produzido pela carga conforme figura abai

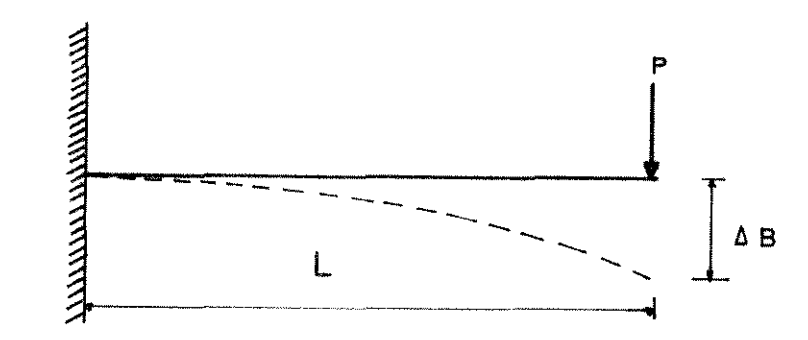

Fig. 3.10 - Viga em balanço - modelo utilizado

A equação abaixo relaciona a deformação máxima no pon to de aplicação da carga de uma viga em balanço. Tal equação se origina da Lei Generalizada Hooke, a qual descreve o comportamen to mecânico de corpos elásticos lineares,

$$
\Delta_{\rm B} = \frac{\rm P \cdot L^3}{3 \rm E I} \tag{3.1}
$$

onde:

 $XO$ :

$$
= deflexão max
$$

 $\Delta_{\rm B}$ 

\* O termo técnico para esta medida é conjugado mas durante a dis sertação desta trabalho será usado o termo momento.

1' *=* carga

L = distância do engaste à aplicação da carga

E = m6dulo de elasticidade

 $I$  = momento de inércia da secção

representa a deformação no ponto de aplicação da carga.

No presente trabalho, a medida da deformação ( $\Delta_{\rm B}$ ) foi feita indiretamente, pois conhecendo-se a rotação e passo do fu so, estipulando-se o intervalo de tempo entre leituras no siste ma de aquisição de dados, pode-se determinar a deformação:

$$
\Delta_{\mathbf{B}} = \frac{\mathbf{r}_{\mathbf{p}\mathbf{m}}}{60} \times \mathbf{p} \times \Delta \mathbf{t} \times \mathbf{n} \tag{3.2}
$$

- onde:  $\Delta_{\text{B}}$  = deformação no ponto de aplicação de carga [cm] rpm = rotação do fuso [1/mm]
	- p *=* pas so do fuso [em)  $\Delta t$  = intervalo de tempo entre leituras (s) n = numero da leitura

A rotação do fuso foi medida através de estroboscópio e associando-se os valores pode-se determinar  $\Delta_{\rm R}$  (eq. 3.2).

0 momento foi medido através do torquímetro que o transformava em sinal elétrico amplificado por meio da ponte am plificadora e gravado na fita magnética do gravador de frequên cia modulada. A transformação do sinal elétrico analógico para digital foi efetuada através do sistema automático de aquisição de dados.

Previamente foi feita uma calibração do torquímetro co locando-se um braço conhecido (L) e várias cargas (P), e para ca da carga foi registrado o sinal elétrico.

Com tais dados, fez-se uma regressão linear determinan do-se uma equação polinominal do primeiro grau (Apêndice II).  $\mathop{\hbox{\rm E}}\nolimits\mathop{\hbox{\rm s}}$ ta equação possibilita fazer a conversão do sinal digital lido para momento. O plano onde se desejava conhecer o valor do momen to não continha exatamente o ponto central do engastamento, mas sim estava deslocado do centro.

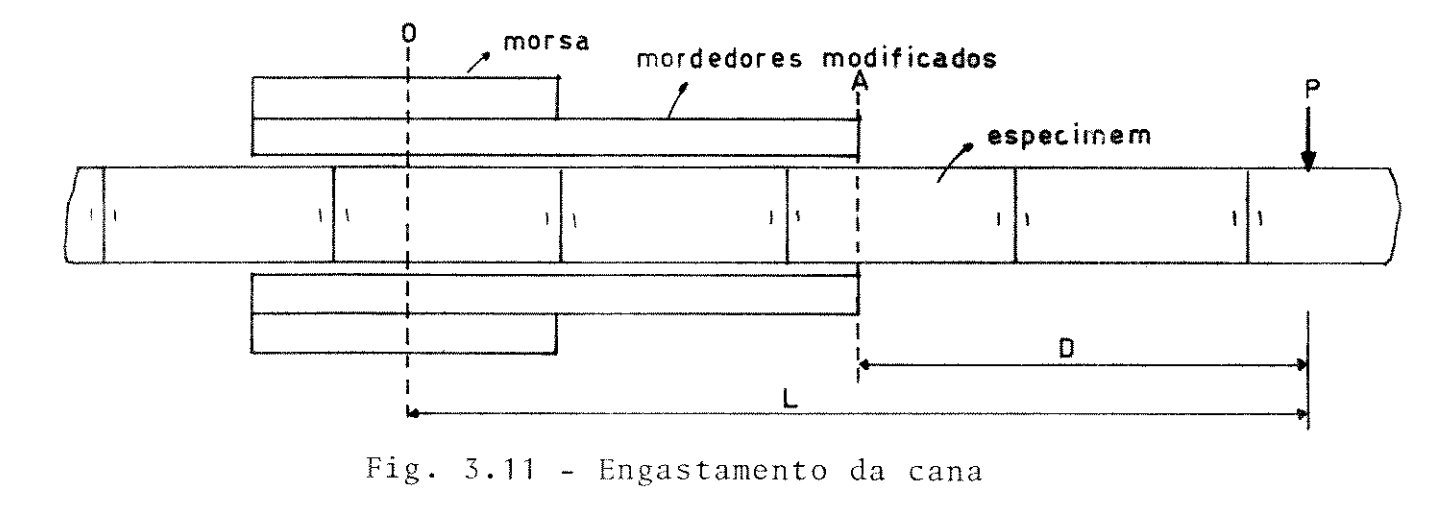

$$
M_0 = P.L \tag{3.3}
$$

onde:

 $P = carga$ 

 $L = \text{brace}$ 

 $M_A = P(L-D)$  $(3.4)$ 

onde:

 $M_A$  = momento no plano A

 $M_0$  = momento no plano 0

D = distância do plano A ao plano 0

Das equações  $(3.3)$  e  $(3.4)$ , obtém-se:

$$
\frac{M_A}{M_0} = \frac{P(L-D)}{PL} = \frac{L-D}{L}
$$

$$
M_A = \left(1 - \frac{D}{L}\right) M_0 \tag{3.5}
$$

Através desta equação, pode-se calcular o momento apli cado no secção A. A deformação do segmento  $\overline{OA}$  não foi considera do, pois o módulo de elasticidade do aço é da ordem de 100 vezes o valor do módulo de elasticidade da cana de açúcar podendo - se considerar como rígido o engaste que prende a cana.

Foi selecionada uma faixa de velocidades de deformação e nesta faixa foram feitas 10 variações. Para cada velocidade de deformação foram testadas 10 amostras de cada variedade. Os núme ros de repetições foram baseados em dados de significância esta **tlstica.** 

Para cada amostra a ser testada na secção A, foram to madas quatro medidas do diâmetro para se calcular o momento de inércia desta secção. O formato da cana-de-açucar para se calcu lar o momento de inércia [26] foi considerado como circular e pa ra tal secção o momento de inércia é:

$$
I = \frac{\pi d4}{64} \tag{3.6}
$$

onde:

- I = momento de inércia da secção em relação ao plano  $X - X$
- d = diâmetro médio da cana de açucar

Com a medida do diâmetro da cana, rotação do fuso e a variedade a ser testada, pode-se iniciar o ensaio. A cana coloca da no banco de teste conforme Fig, 3.9 , ligando-se o gravador e o motor, foram registrados os momentos, e ao mesmo tempo, foram gravados sinais elétricos em outro canal do gravador para indi car o início de cada leitura. Tal sinal funciona como "triger" (inicializador de leitura) do sistema de aquisição de dados.

0 computador de mesa IIP984SA ac Iopado ao sistema de a

quisição mostrava na tela o gráfico dos dados obtidos (voltagem x tempo) traduzido como um diagrama de tensão x deformação.

Tal gráfico indica o início e o final da fase elástica do material,ou seJa,a parte da curva que se apresentava **vjsual**  mente rota.

Tais dados empresses em tabela foram posteriormente a nalisados através de regressão linear, tomando como base o melhor coeficiente de correlação dos pontos.

Para cada amostra foi feita uma tabela onde a primeira  $\epsilon$ oluna mostrava a voltagem lida; a segunda , transformação para momento; a terceira coluna , cálculo do momento na secção A (eq. 3.5) e a quarta coluna, a deformação  $\Delta_{\rm B}$  (eq. 3.2).

A eq. (3.1) foi analisada da seguinte forma:

$$
\Delta_{\rm B} = \frac{L^2}{3EI} \cdot P \cdot L
$$

onde: P.L = momenta

$$
\text{então,} \qquad \Delta_{\text{B}} = \frac{L^2}{3EI} \cdot \text{M} \tag{3.7}
$$

que foi interpretado como a equação de uma reta de forma  $y = ax$ , onde  $a=L^2/3EI$  é o coeficiente angular da reta.

Com os pontos da tabela, terceira e quarta colunas,com momento na secção A e com a deformação correspondente, foi feito uma rcgrcssao linear e calculado o coeficicnte angular da rcta:

$$
tg\alpha = \frac{L^2}{3EI} \tag{3.8}
$$

onde: tg $\alpha$  = coeficiente angular da reta.

*)* **7**  - ,;.., I

Para cada amostra, foi determinado o momento de inércia da secção A. Com as repetições do experimento, foi possível ob ter uma média e um desvio padrão do módulo de elasticidade.

A media foi calculada como:

$$
\overline{E} = \frac{n}{\sum_{i=1}^{n} E_i / n}
$$
 (3.9)

onde:

E = modulo de elasticidade média

E<sub>i</sub> = módulo de elasticidade do experimento i

n = número total de repetições

0 desvio padrão foi calculado utilizando-se a sequinte equação:

$$
S = \sqrt{\frac{n \Sigma E_{i}^{2} - (\Sigma E_{i})^{2}}{n(n-1)}}
$$
(3.10)

Com estes métodos, pode-se obter para cada velocidade de deformação e cada variedade um módulo de elasticidade e um des **VlO** padrao.

> <sup>E</sup>*=* modulo de clasticidade  $\overline{E}$  =  $\overline{m}$  odulo de elasticidade  $\overline{m}$ edio s *=* dcsv.io padriio

Com estes resultados, pode-se analisar o comportamento do módulo de elasticidade em função da velocidade de deformação.

Os dados foram graficados;  $(\overline{E} \times v)$  modulo de elastici dade médio em função da velocidade.

Através deste gráfico, pode-se concluir se esta proprie dade é somente elástica ou viscoelástica.

Como a maioria da literatura afirma que os materiais

 $\gamma$   $\alpha$
biológicos exibem comportamento viscoelástico [26], procurou-se determinar a característica da função  $E = f(v)$  (modulo de elasti cidade em função da velocidade de deformação) através de uma re gressão. Com os valores da regressão pode-se determinar o raio de correlação e um teste de hipótese para determinar a signifi cância do resultado. O coeficiente de correlação e dado pela se guinte equação:

$$
r = \frac{S_{xy}}{S_x S_y}
$$
 (3.11)

onde:

 $S_{xy}$  = covariação

 $S_x$  = desvio padrão de x (valor experimental)  $S_v$  = desvio padrão de y (valor estimado)

$$
\mathbf{e} \qquad \qquad \mathbf{S}_{\mathbf{X}\mathbf{y}} = \frac{1}{n-1} \left( \Sigma \mathbf{x}_i \mathbf{y}_i - \frac{1}{n} \Sigma \mathbf{x}_i \Sigma \mathbf{y}_i \right) \tag{3.12}
$$

onde:

 $x_i$  = valores experimentais

 $y_i$  = valores estimados

n = número de dados

$$
S_{x} = \sqrt{\frac{\sum x_{i}^{2} - (\sum x_{i})^{2}/n}{n-1}}
$$
 (3.13)

$$
S_{y} = \sqrt{\frac{\sum y_{i}^{2} - (\sum y_{i})^{2}/n}{n-1}}
$$
 (3.14)

As equações de regressão do polinomio são:

 $y = ax^2 + bx + c$  $(3.15)$ 

$$
S(x \mid x) = \sum x_i^2 - \frac{(\sum x_i)^2}{n}
$$
 (3.16)

$$
S(x \ y) = \sum x_i y_i - \frac{\sum x_i \sum y_i}{n}
$$
 (3.17)

$$
S(x \ x^2) = \sum x_i^3 - \frac{\sum x_i^2}{n}
$$
 (3.18)

$$
S(x^{2}y) = \Sigma x_{i}^{2}y_{i} - \frac{\Sigma x_{i}^{2} - \Sigma y_{i}}{n}
$$
 (3.19)

$$
S(x^{2}x^{2}) = \sum x_{i}^{4} - \frac{(\sum x_{i}^{2})^{2}}{n}
$$
 (3.20)

$$
a = \frac{S(x^{2}y) S(x x) - S(xy) S(x x^{2})}{S(x x) S(x^{2}x^{2}) - [S(x x^{2})]^{2}}
$$
(3.21)

$$
b = \frac{S(x \ y) S(x^{2} x^{2}) - S(x^{2} y) S(x x^{2})}{S(x x) S(x^{2} x^{2}) - [S(x x^{2})]^{2}}
$$
(3.22)

$$
c = \frac{\Sigma y_i}{n} - \frac{b \Sigma x_i}{n} - \frac{a \Sigma x_i^2}{n}
$$
 (3.23)

As equações  $3.15$  a  $3.23$  foram obtidas do manual de ope ração da calculadora Cassio FX-502P.

Com os resultados, procedeu-se a ajustagem da curva  $\overline{\phantom{a}}$ cálculo do coeficiente de correlação (eq. 3.11) e um teste de hi pótese para a verificação da validade do raio de correlação.

Para se fazer a avaliação estatística dos dados estima dos, foi utilizada a distribuição de student, que é uma distribui

ção para pequenas amostragens (n < 30) e neste caso o valor de n  $\epsilon$  10.

0 teste de hipótese para o t de student tem a seguinte equação para calcular o seu valor, e com este valor encontrar a significância em tabela [30].

$$
t = \frac{r\sqrt{n-2}}{\sqrt{n-r^2}}
$$
 (3.24)

 $\sim 10^{-1}$ 

 $\mathcal{A}^{\text{max}}$ 

onde: t - t de student

r - raio de correlação

n - n9 de valores

# $CAP$ **TTULO** 4

 $\label{eq:R1} \mathbf{R} = \mathbf{R} \times \mathbf{R}$ 

## RESULTADOS E DISCUSSÕES

 $\mathcal{L}^{\text{max}}_{\text{max}}$  and  $\mathcal{L}^{\text{max}}_{\text{max}}$ 

 $\sim 10^{-10}$ 

#### 4.1 -RESULTADOS

Com os resultados dos experimentos, obteve-se uma cur va de regressão, baseando-se no modelo matemático que represen ta a lei generalizada de Hooke. Esta equação possibilitou a aná lise dos dados experimentais.

As tabelas seguintes mostram os resultados obtidos e em seguida o resumo de cada s€rie de experimentos.

logia: Serão tabelados os valores usando-se a seguinte simbo

> variedade SP70-1078 - Var variedade SP70-l284 - Var 2 variedade SP70-1143- Var 3 modulo de elasticidade - E [Kgf/em•] média do Módulo de Elasticidade - E [Kgf/cm<sup>2</sup>]  $velocidade de deformação - v [cm/s]$ momento de inércia - I [cm ] raio de correlação - r coeficiente angular da reta - tg desvio padrão - S momento na secção  $A - x$  [Kgfxcm] deformação  $\Delta_{\rm R}$  - y [cm] sendo na fig.  $3.11$  L = 54 cm e D = 44 cm procedeu-se 05 ealeulos do modulo de elastieidade.

Tabela 4.1 - Resultados

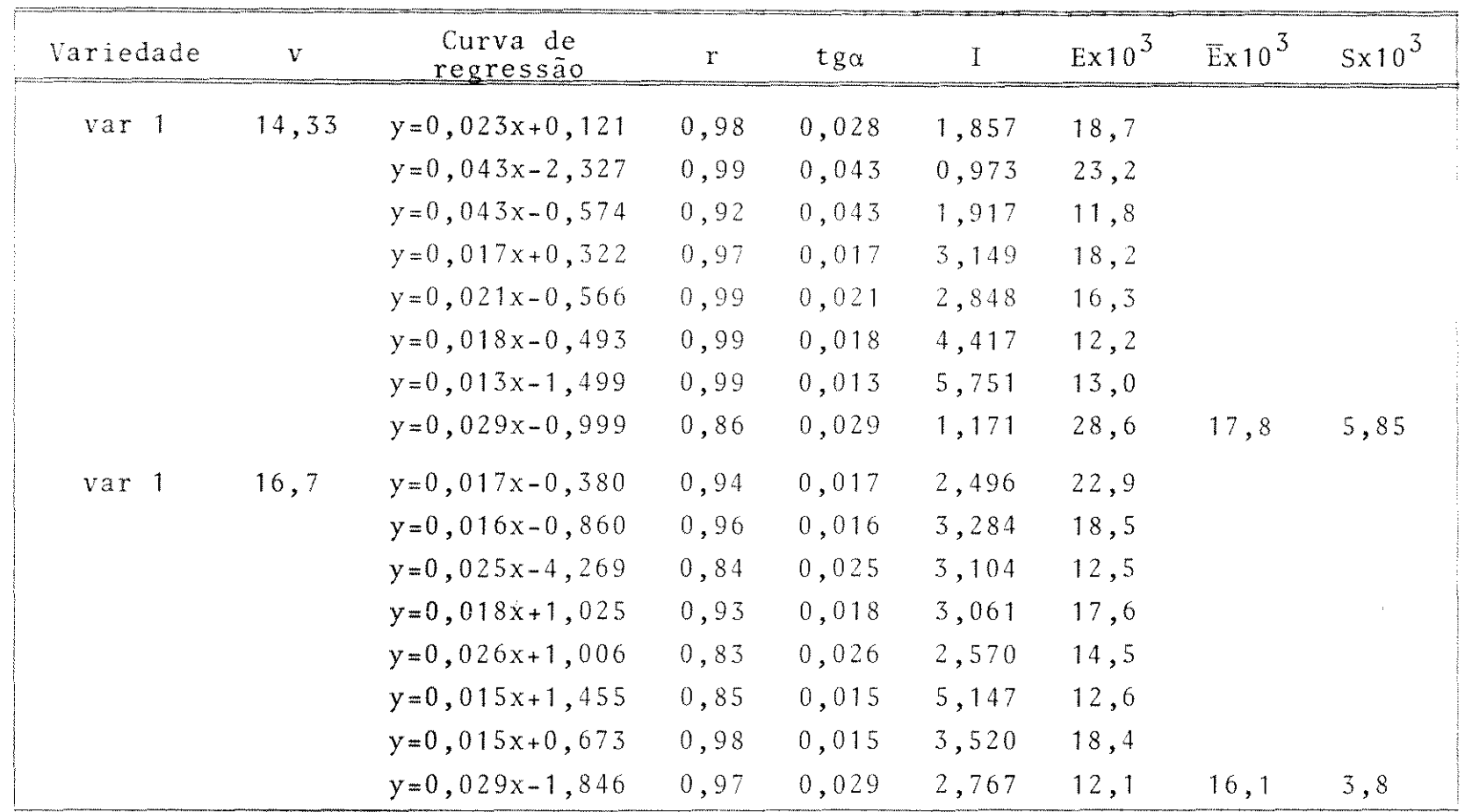

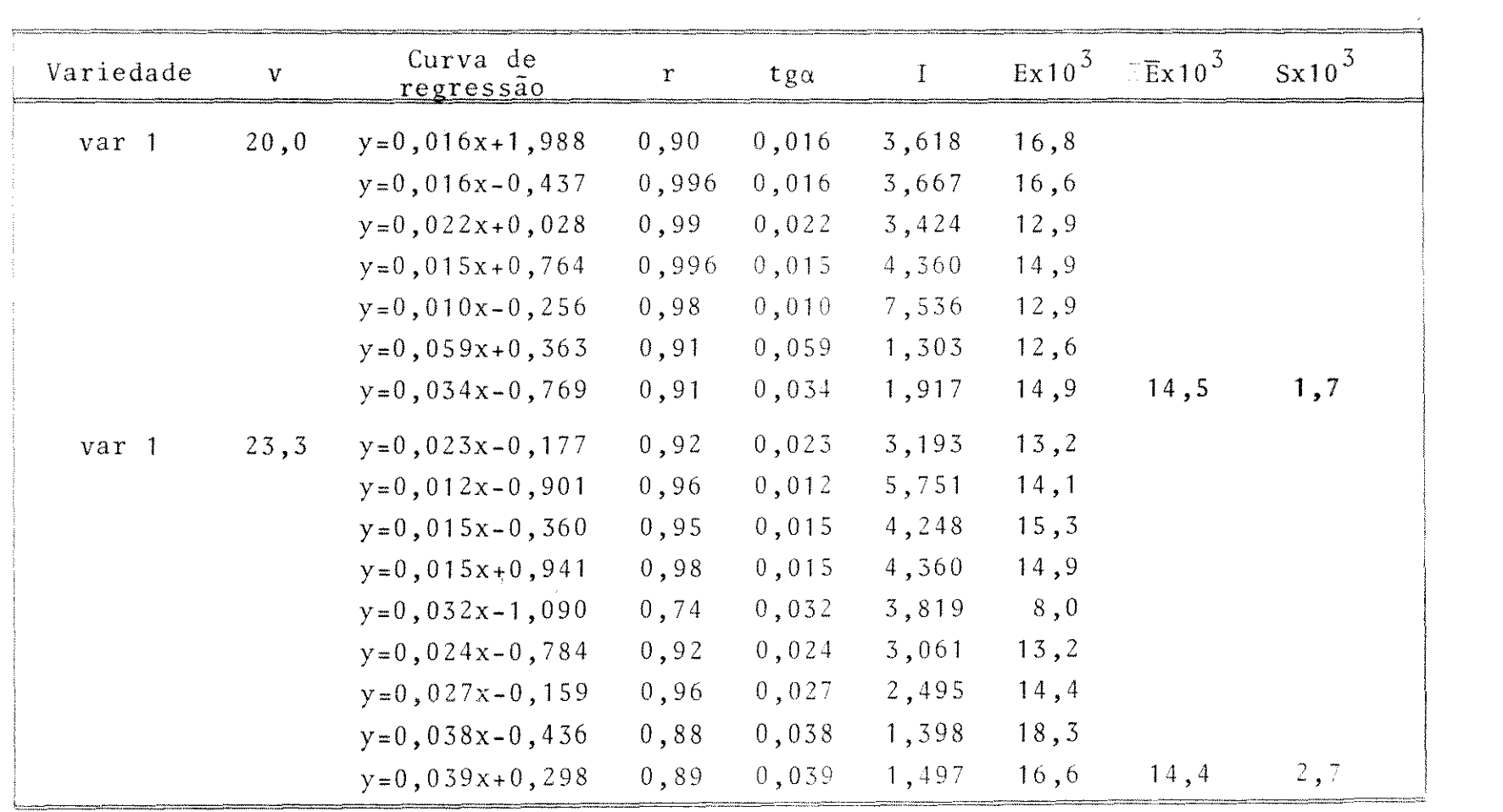

 $\label{eq:2.1} \mathcal{L}(\mathcal{L}^{\text{max}}_{\mathcal{L}}(\mathcal{L}^{\text{max}}_{\mathcal{L}}),\mathcal{L}^{\text{max}}_{\mathcal{L}}(\mathcal{L}^{\text{max}}_{\mathcal{L}}))$ 

 $\frac{4}{7}$ 

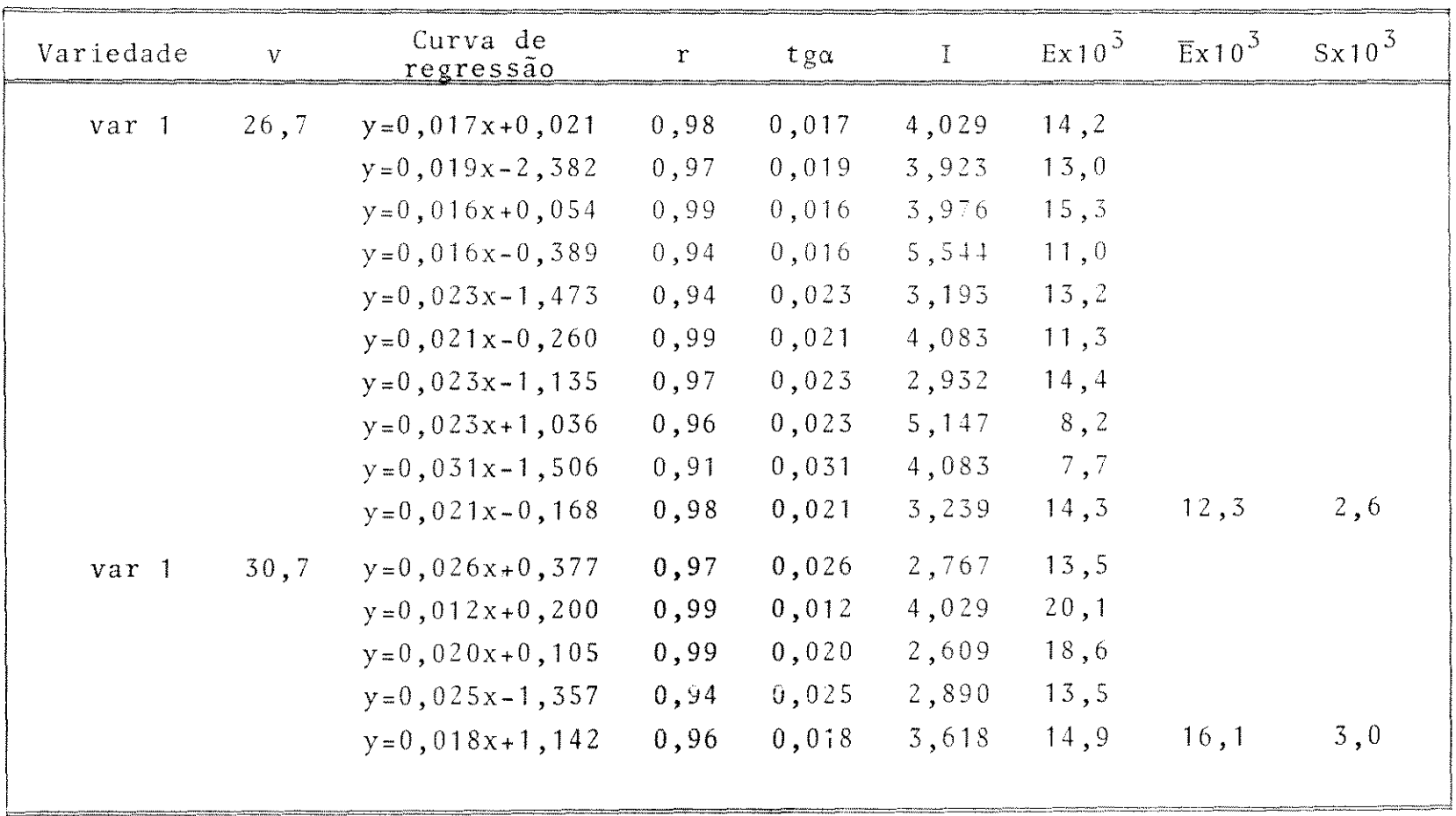

 $\mathcal{L}(\mathcal{L}^{\mathcal{L}})$  and  $\mathcal{L}^{\mathcal{L}}$  are the set of the set of  $\mathcal{L}^{\mathcal{L}}$ 

 $\mathcal{L}(\mathcal{L}(\mathcal{L}))$  and  $\mathcal{L}(\mathcal{L}(\mathcal{L}))$  . The contribution of the contribution of  $\mathcal{L}(\mathcal{L})$ 

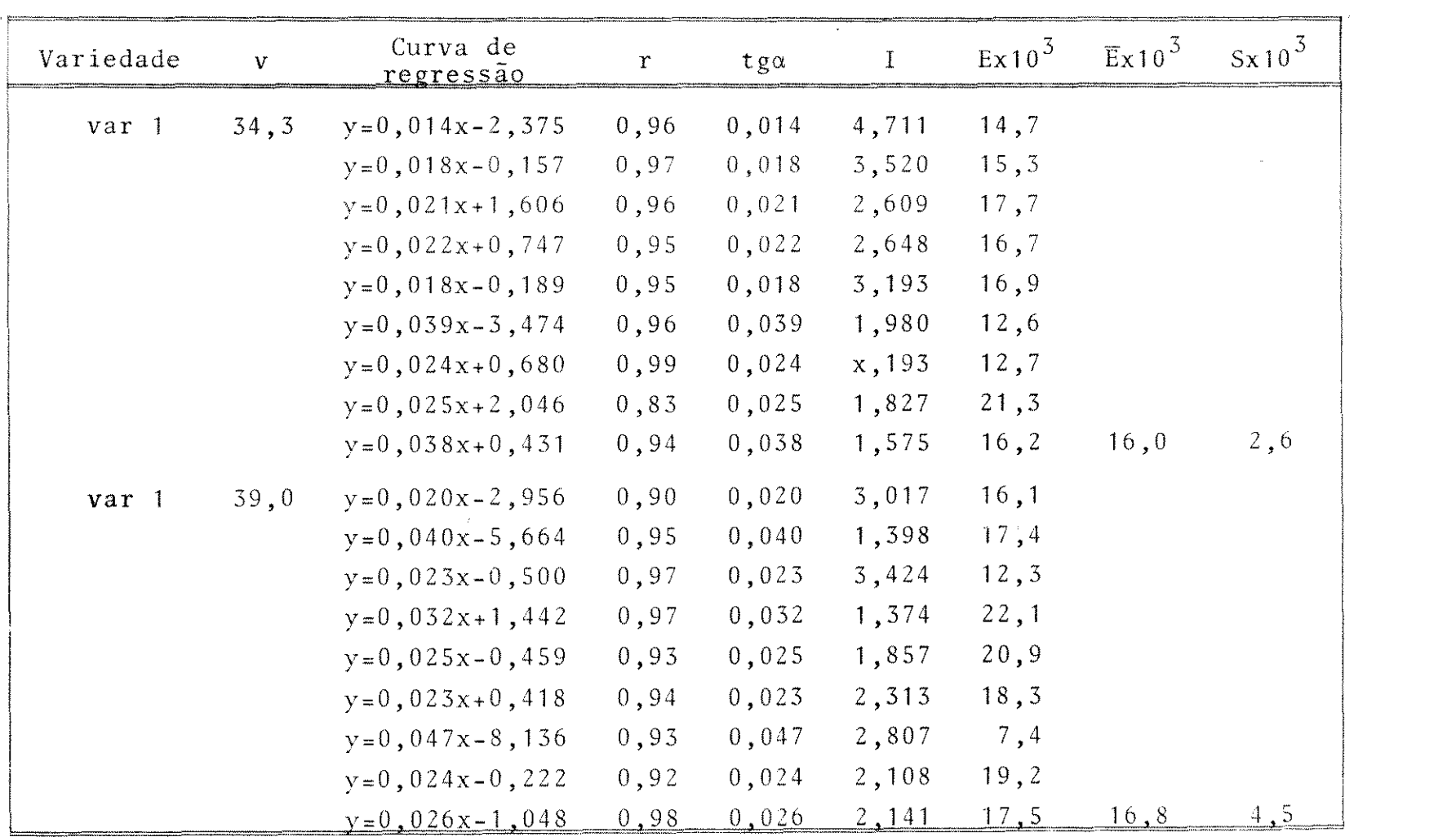

 $\label{eq:2.1} \frac{1}{\|x\|^{2}}\leq \frac{1}{\|x\|^{2}}\leq \frac{1}{\|x\|^{2}}\leq \frac{1}{\|x\|^{2}}\leq \frac{1}{\|x\|^{2}}\leq \frac{1}{\|x\|^{2}}\leq \frac{1}{\|x\|^{2}}\leq \frac{1}{\|x\|^{2}}\leq \frac{1}{\|x\|^{2}}\leq \frac{1}{\|x\|^{2}}\leq \frac{1}{\|x\|^{2}}\leq \frac{1}{\|x\|^{2}}\leq \frac{1}{\|x\|^{2}}\leq \frac{$ 

 $\frac{1}{1}$ 

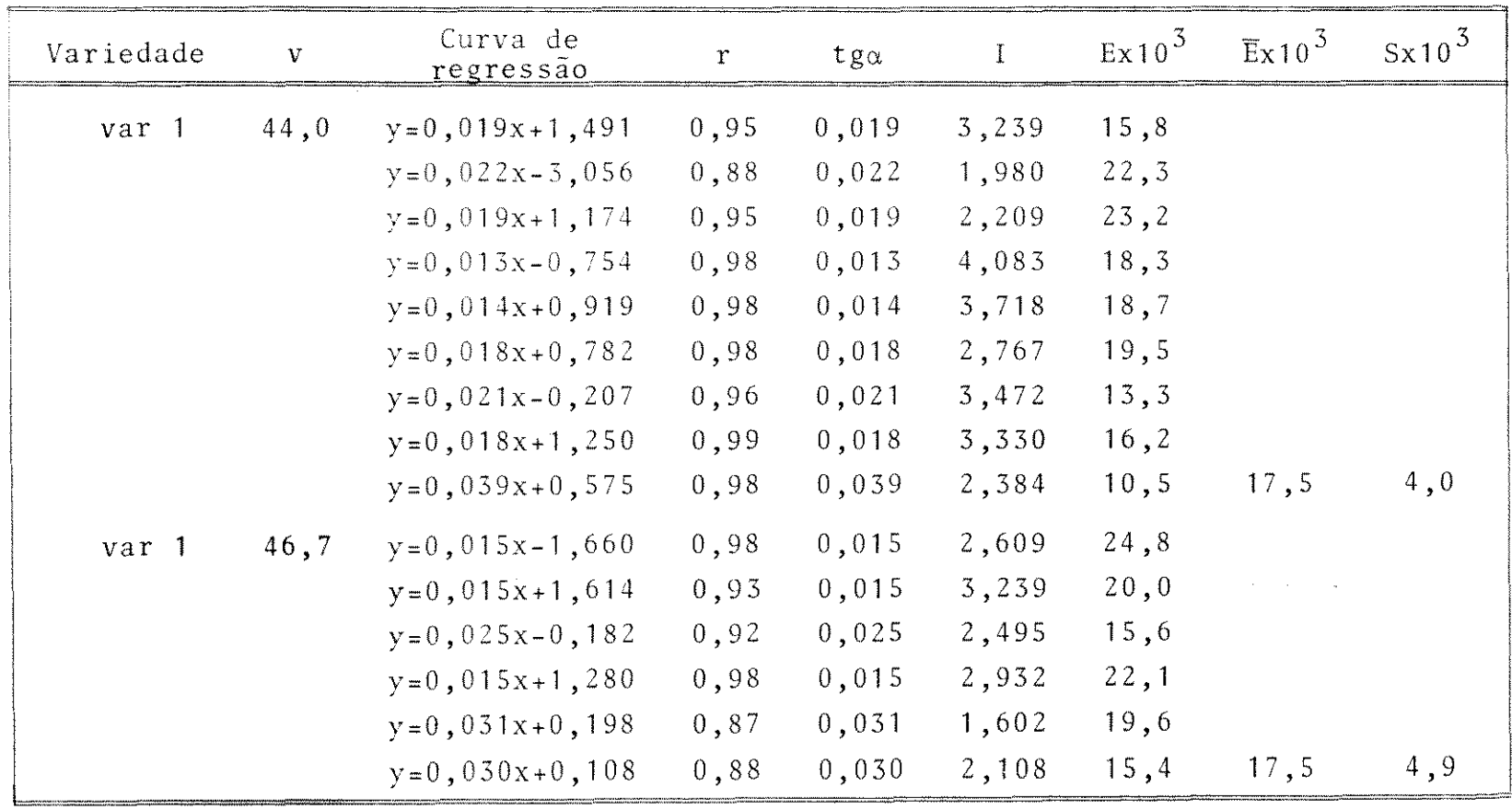

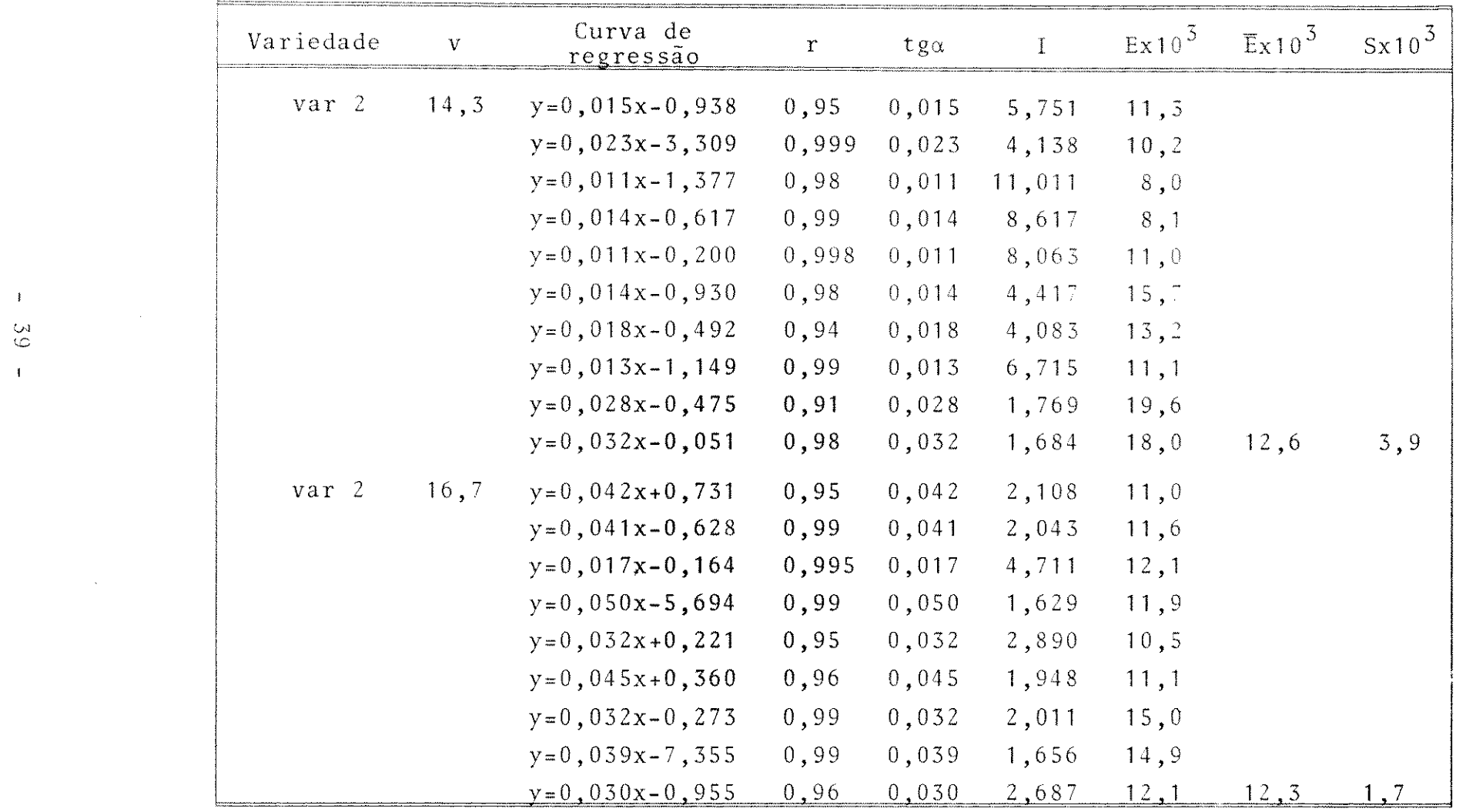

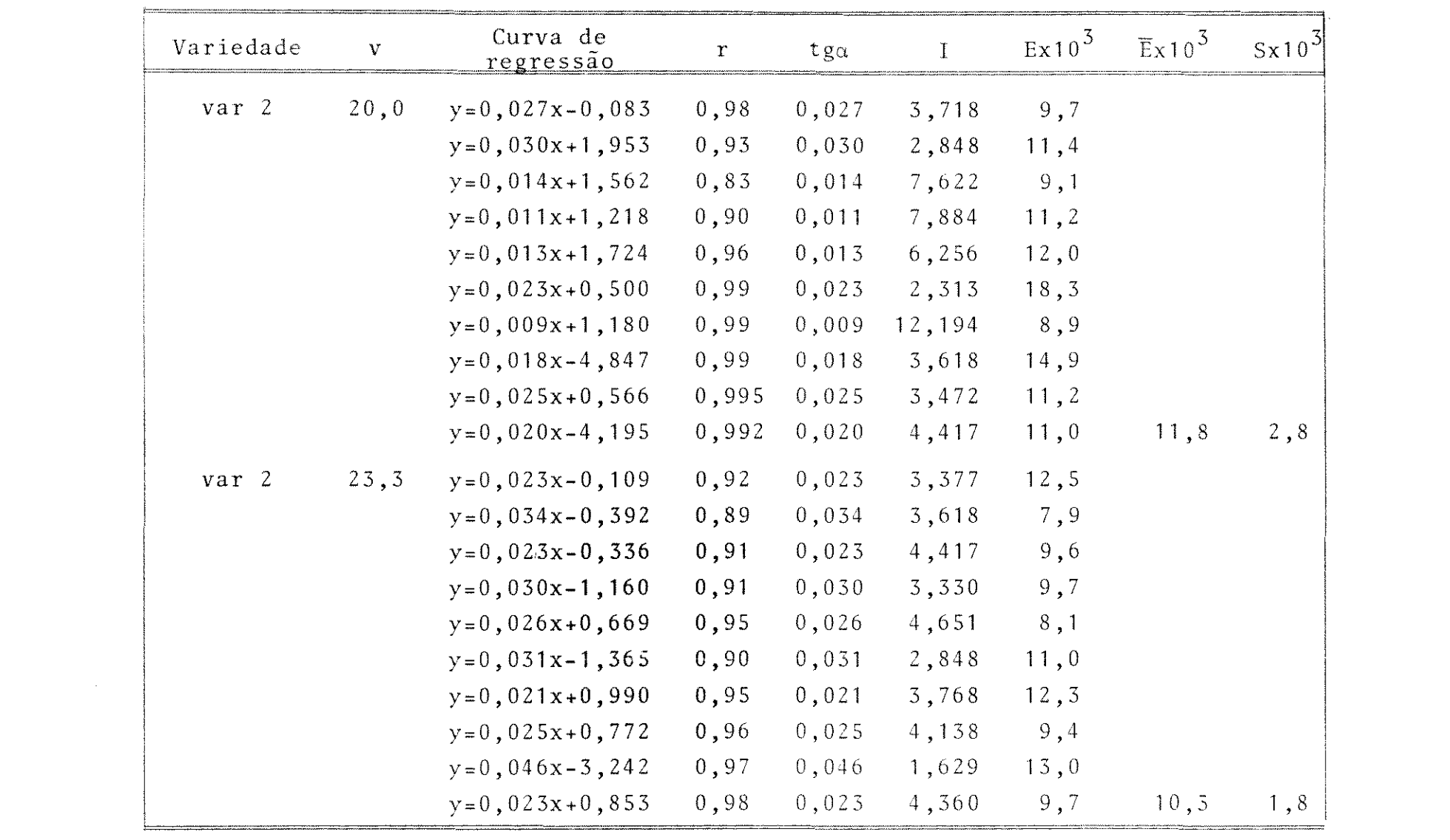

 $\label{eq:2.1} \frac{1}{\sqrt{2}}\int_{0}^{\infty}\frac{1}{\sqrt{2\pi}}\left(\frac{1}{\sqrt{2\pi}}\int_{0}^{\infty}\frac{1}{\sqrt{2\pi}}\left(\frac{1}{\sqrt{2\pi}}\int_{0}^{\infty}\frac{1}{\sqrt{2\pi}}\right)\frac{1}{\sqrt{2\pi}}\right)\frac{1}{\sqrt{2\pi}}\frac{1}{\sqrt{2\pi}}\int_{0}^{\infty}\frac{1}{\sqrt{2\pi}}\frac{1}{\sqrt{2\pi}}\frac{1}{\sqrt{2\pi}}\frac{1}{\sqrt{2\pi}}\frac{1}{\sqrt{2\pi}}\$ 

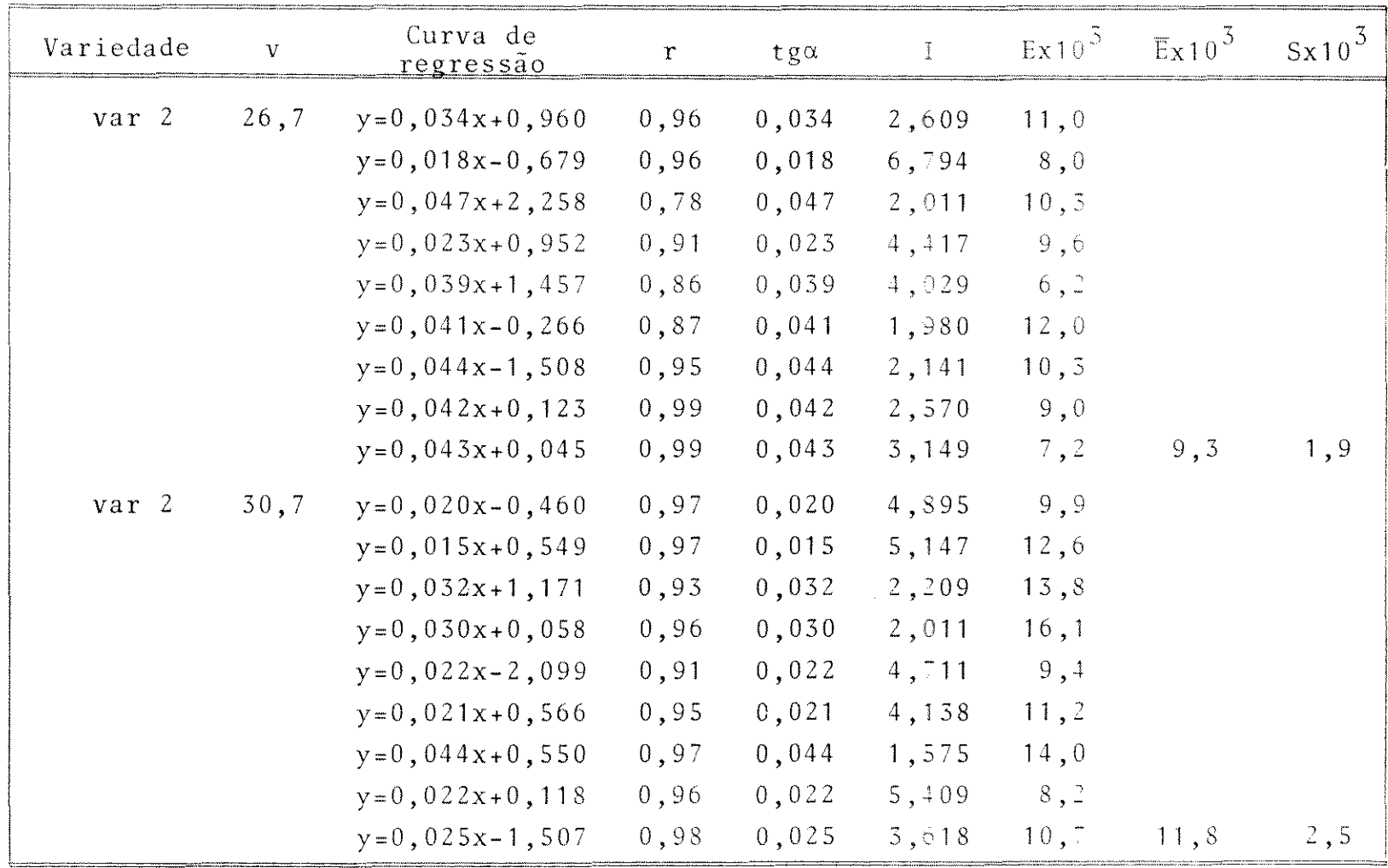

 $\label{eq:2.1} \mathcal{L}(\mathcal{L}^{\text{max}}_{\mathcal{L}}(\mathcal{L}^{\text{max}}_{\mathcal{L}})) = \mathcal{L}(\mathcal{L}^{\text{max}}_{\mathcal{L}}(\mathcal{L}^{\text{max}}_{\mathcal{L}})) = \mathcal{L}(\mathcal{L}^{\text{max}}_{\mathcal{L}}(\mathcal{L}^{\text{max}}_{\mathcal{L}}))$ 

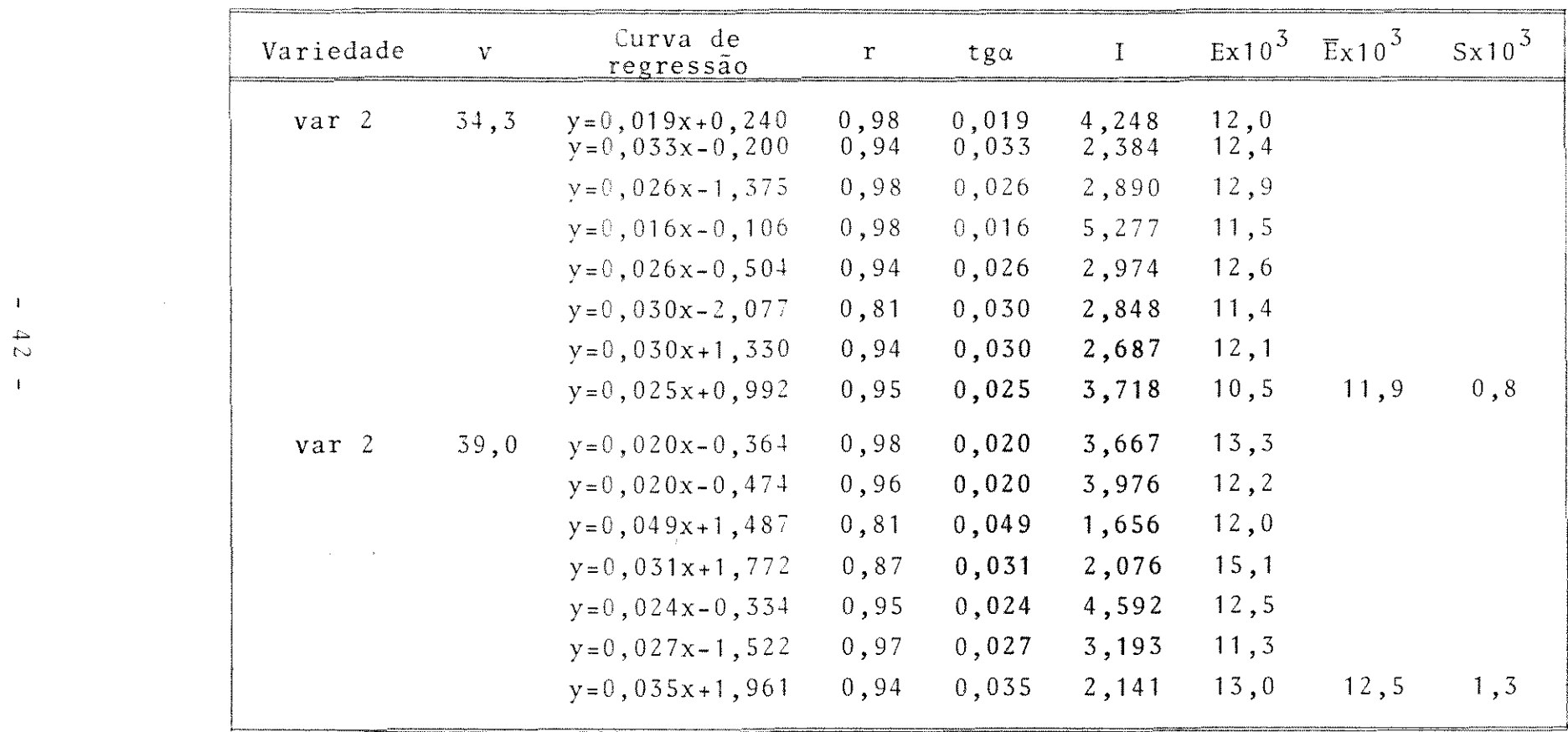

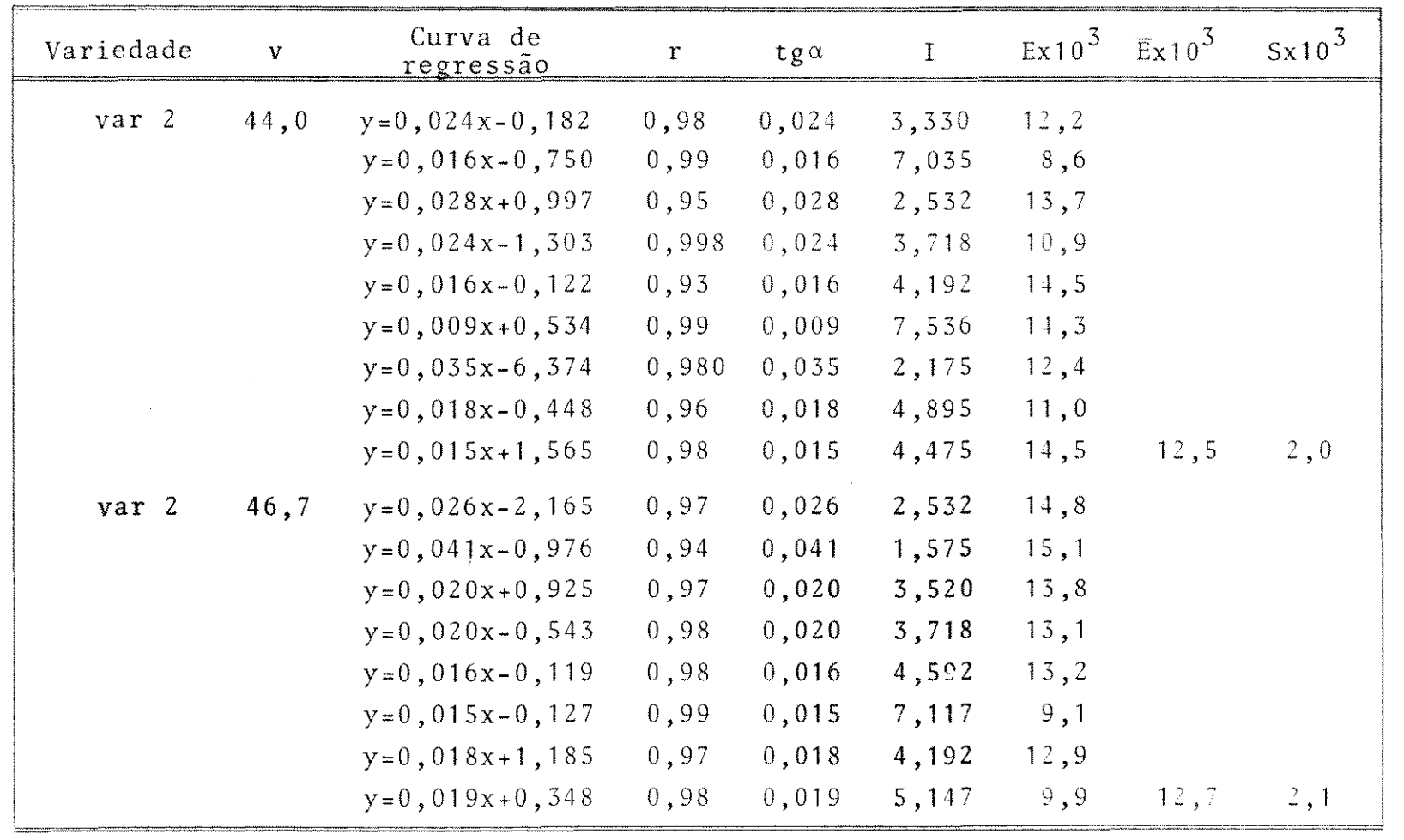

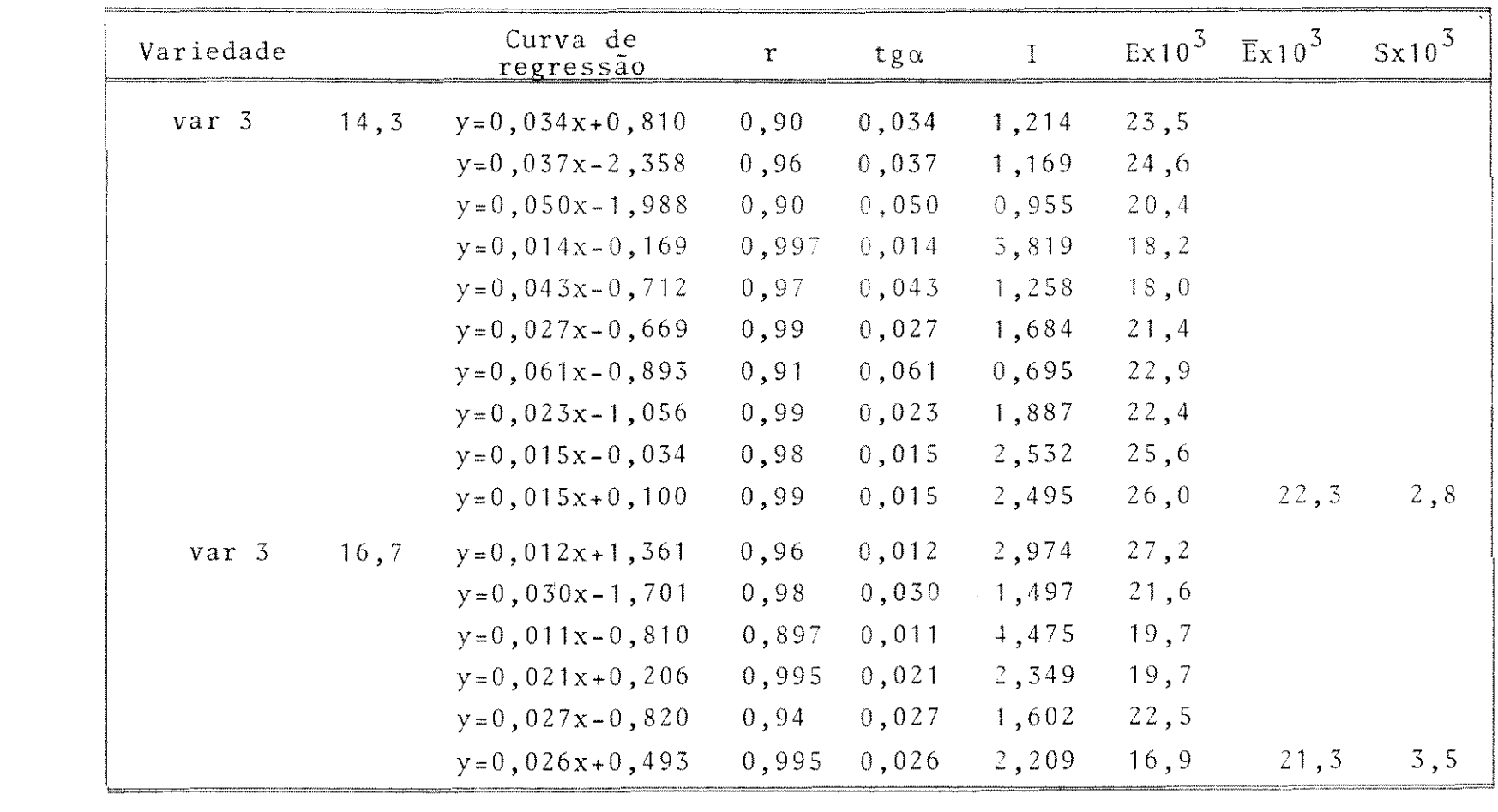

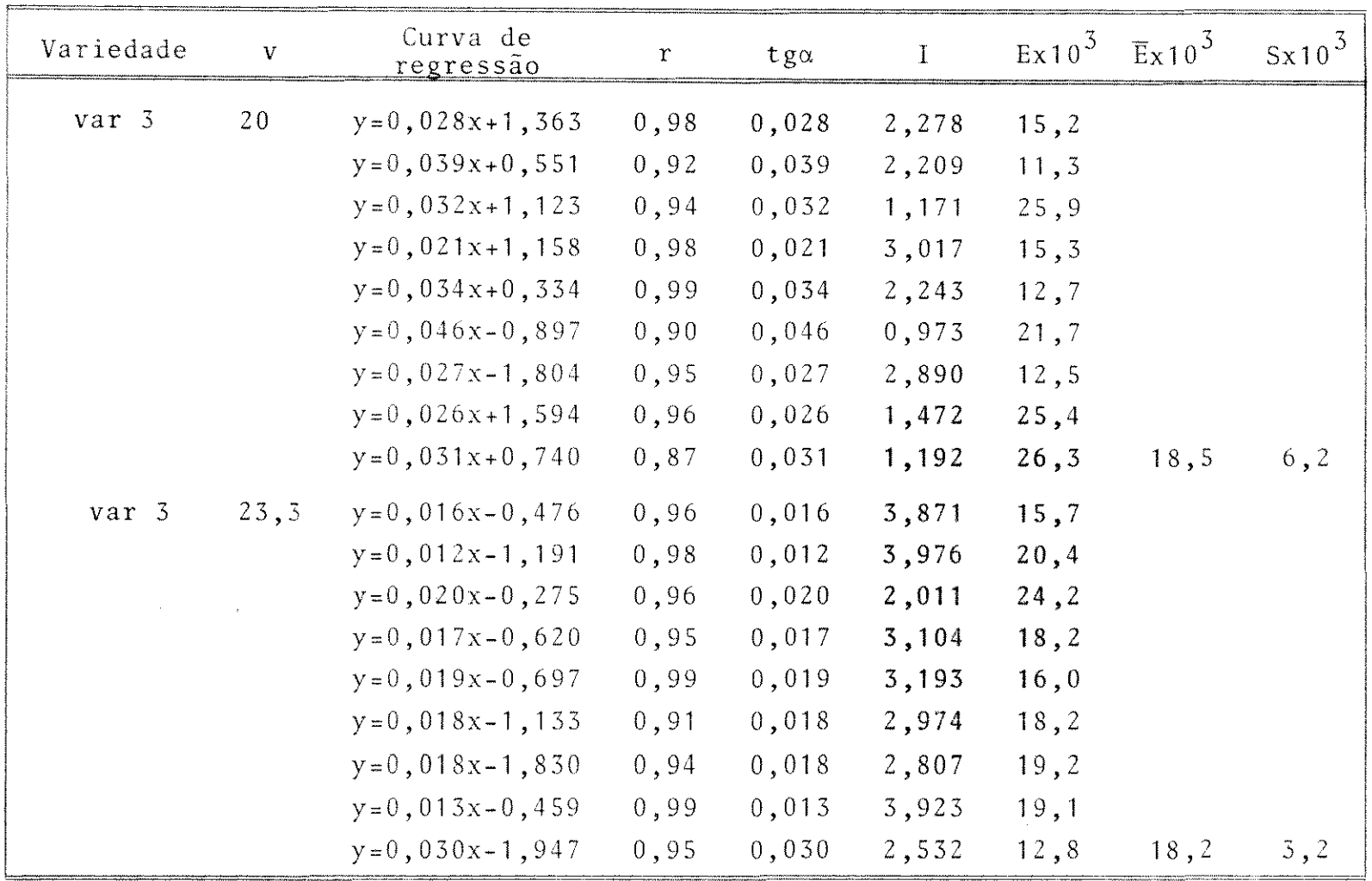

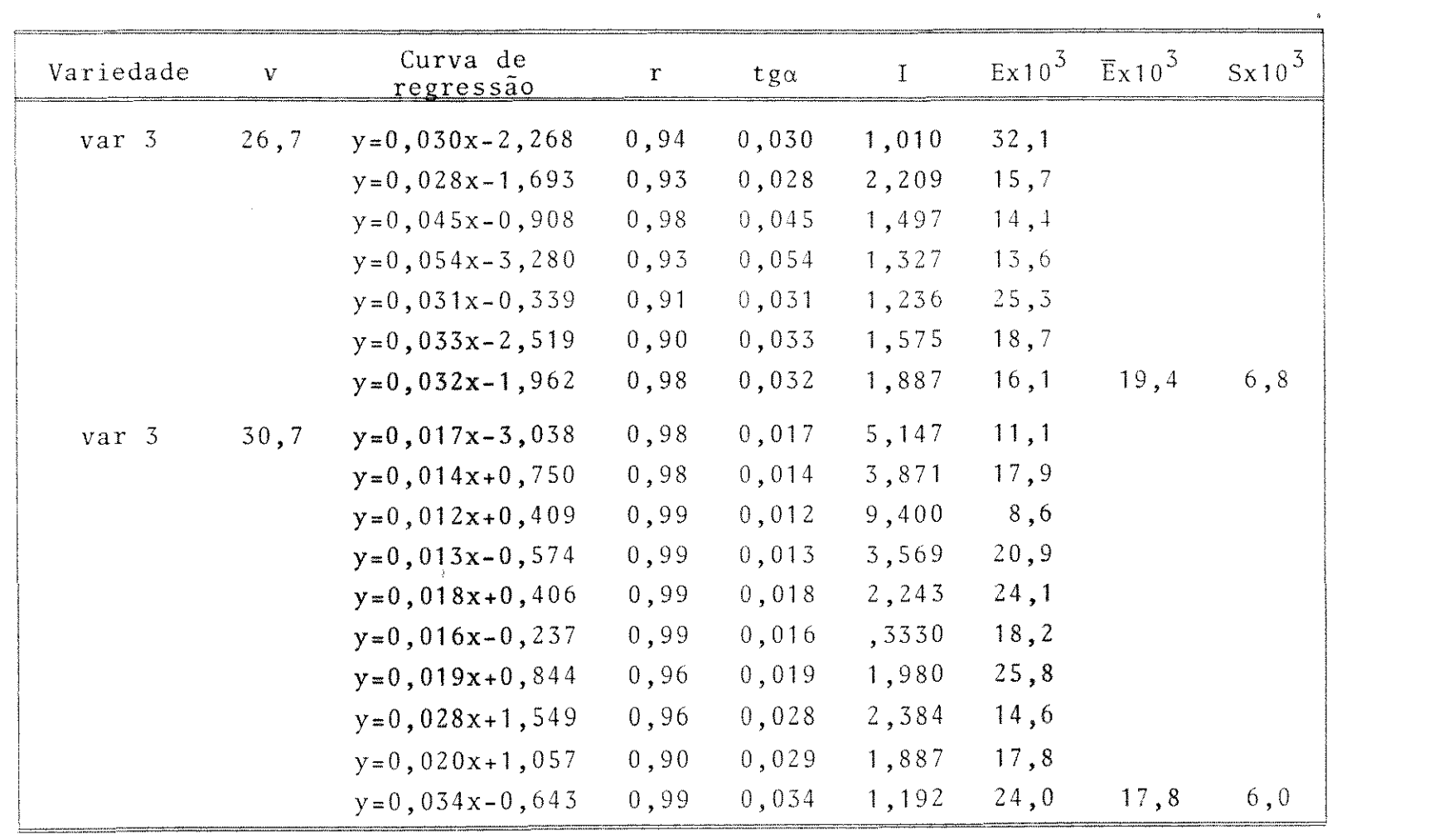

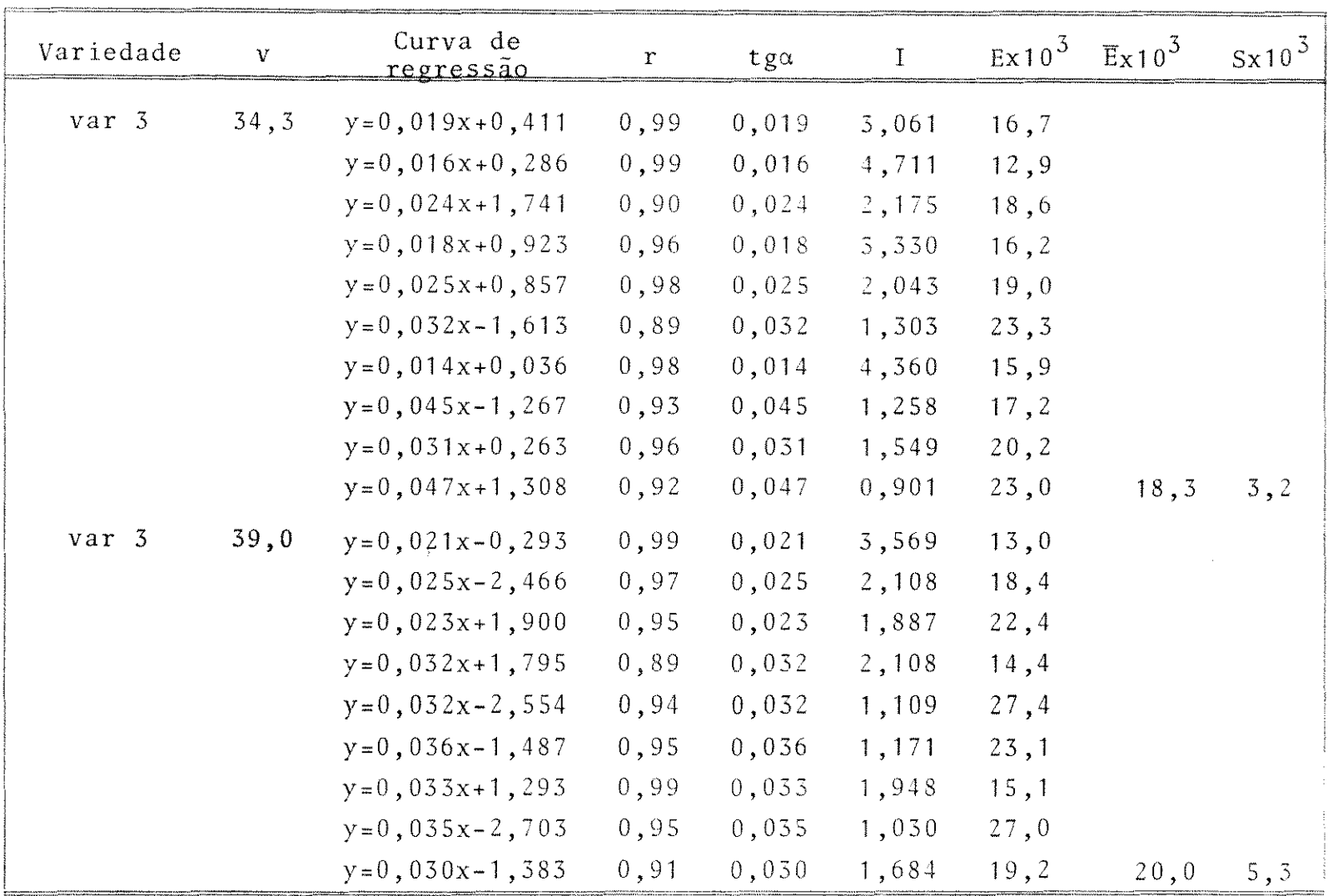

a de la construcción de la construcción de la construcción de la construcción de la construcción de la constru<br>En 1930, el construcción de la construcción de la construcción de la construcción de la construcción de la con

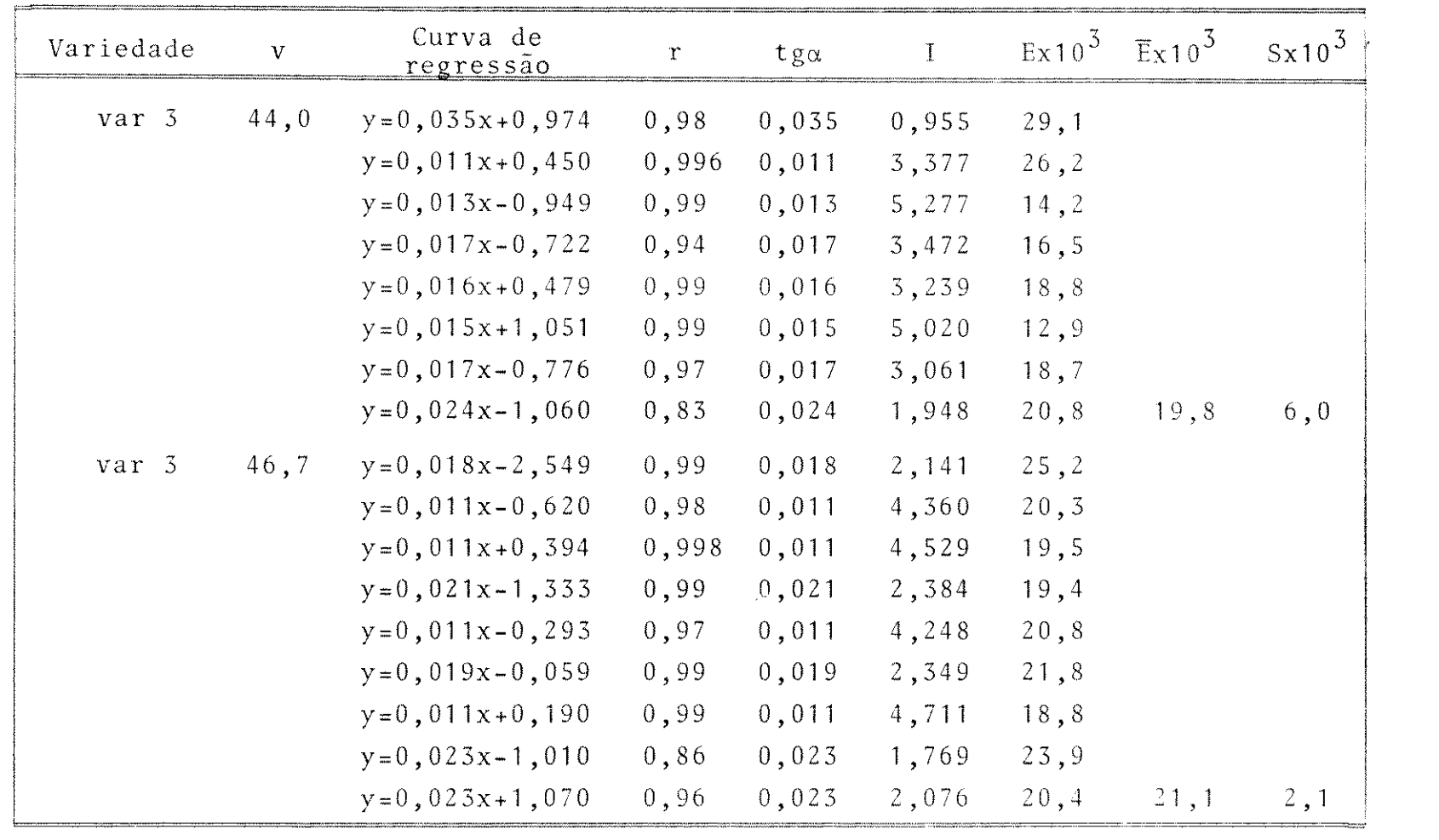

 $\label{eq:2.1} \frac{1}{\|x\|^{2}}\leq \frac{1}{\|x\|^{2}}\leq \frac{1}{\|x\|^{2}}\leq \frac{1}{\|x\|^{2}}\leq \frac{1}{\|x\|^{2}}\leq \frac{1}{\|x\|^{2}}\leq \frac{1}{\|x\|^{2}}\leq \frac{1}{\|x\|^{2}}\leq \frac{1}{\|x\|^{2}}\leq \frac{1}{\|x\|^{2}}\leq \frac{1}{\|x\|^{2}}\leq \frac{1}{\|x\|^{2}}\leq \frac{1}{\|x\|^{2}}\leq \frac{$ 

### Tabela 4.3

Resumo dos resultados para a variedade SP70-1284

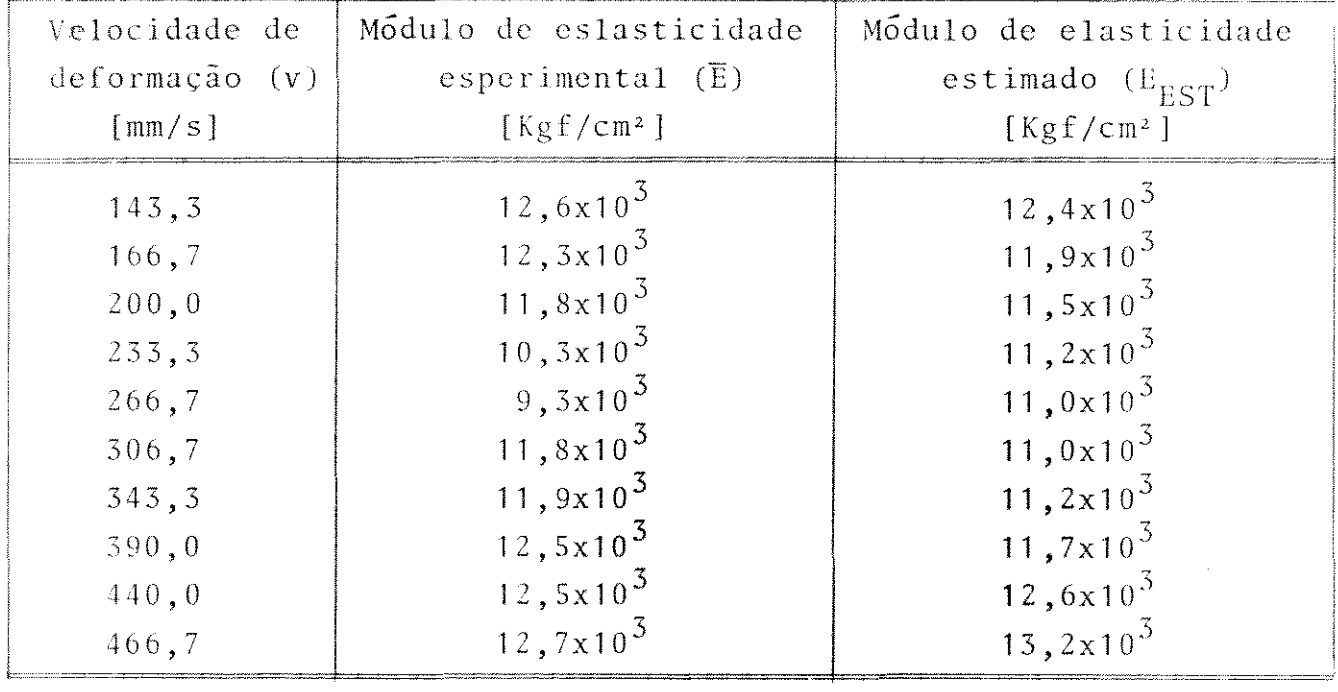

Os resultados experimentais forneceram, através de re gressão, o seguinte polinômio:

$$
E_{\text{FST}} = 0,0693v^2 - 39,627v + 16627,9 \tag{4.2}
$$

 $\sim 10$ 

0 raio de correlação entre os valores experimentais e estimados foi de

$$
r = 0,679
$$

0 teste de hipótese para verificação do raio de corre lação, dado pela eq. (3.24) originou t = 2,620 e t<sub>0,990</sub> = 2,900,  $t_{0,975}$  = 2,310 para específicos níveis de confiança.

#### Tabela 4.2

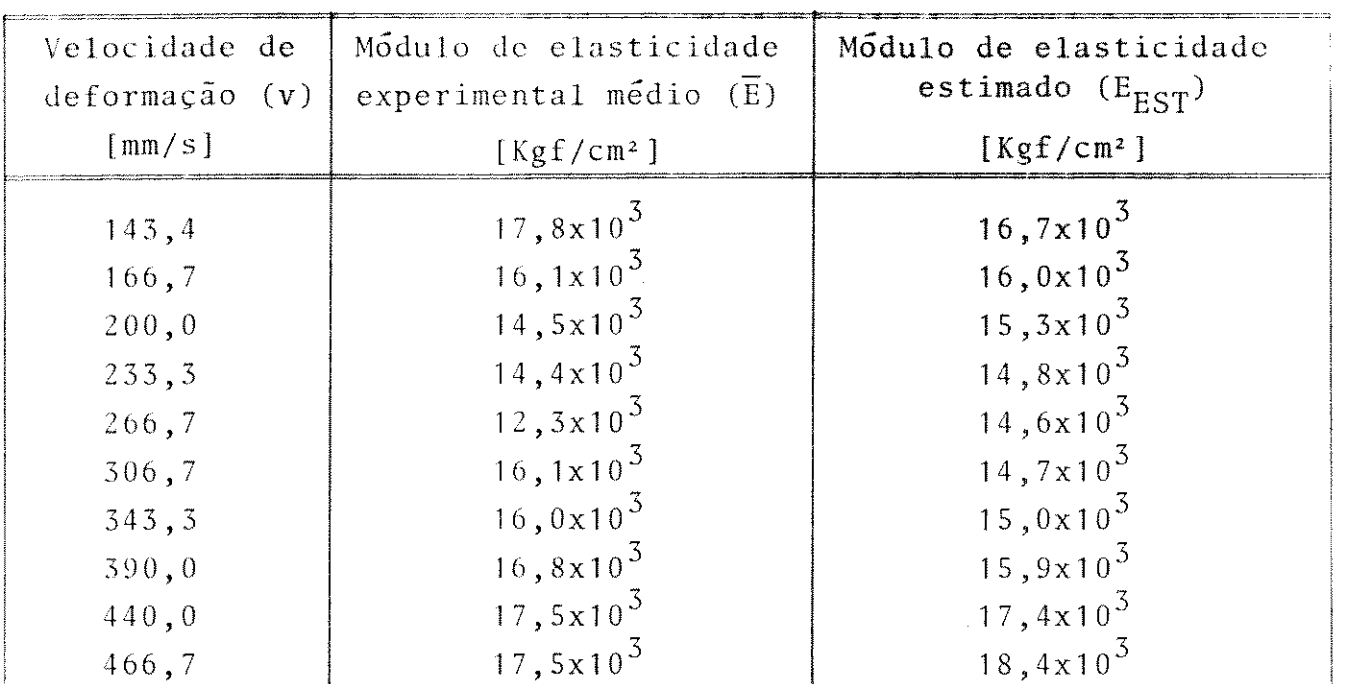

Resumo dos resultados para a variedade SP70-1078

Os resultados experimentais forneceram, atraves de *re*  gressao,o seguinte polin6mio:

$$
E_{\text{EST}} = 0,111v^2 - 62,468v + 23372,74 \tag{4.1}
$$

O raio de correlação entre os valores experimentais e estimados foi de

 $r = 0,746$ 

0 teste de hipótese para verificação do raio de corre lação dado pela eq.  $(3.24)$  originou t = 3,168 com os seguintes valores para específicas significâncias:  $\mathrm{t}_{0\,,\,995}$  = 3,360 e  $\mathrm{t}_{0\,,\,990}$ :  $= 2,900.$ 

- 50 - UNICAMP

### Tabela 4.4

Resumo dos resultados para a variedade SP70-1143

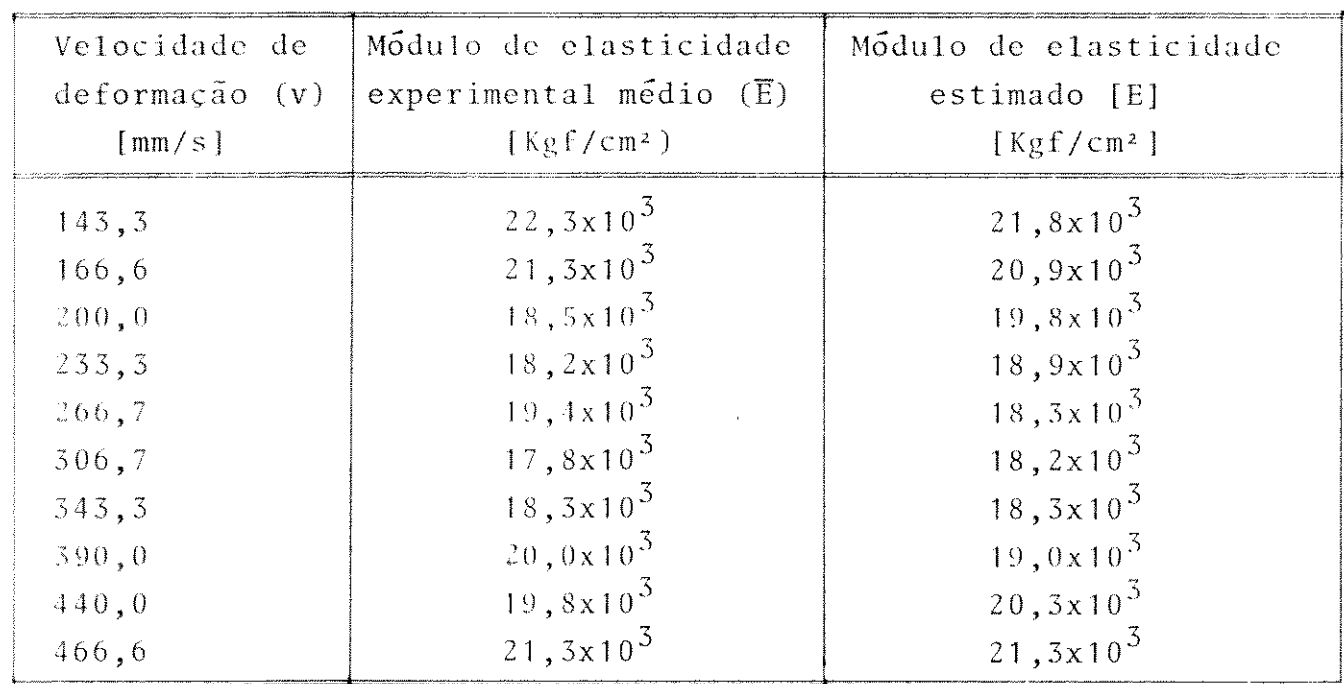

Os resultados experimentais forneceram, através de  $r e$ gressão, o seguinte polinômio:

$$
E_{EST} = 0,129v^2 - 80,295v + 30653,47
$$
 (4.3)

O raio de correlação entre os valores experimentais e estimados foi de

$$
r = 0,870
$$

O teste de hipótese para verificação do raio de corre lação, dado pela eq. (3.24) originou t = 4,991 e t<sub>0995</sub> = 3,36 pa ra o específico nível de confiança.

$$
-51-
$$

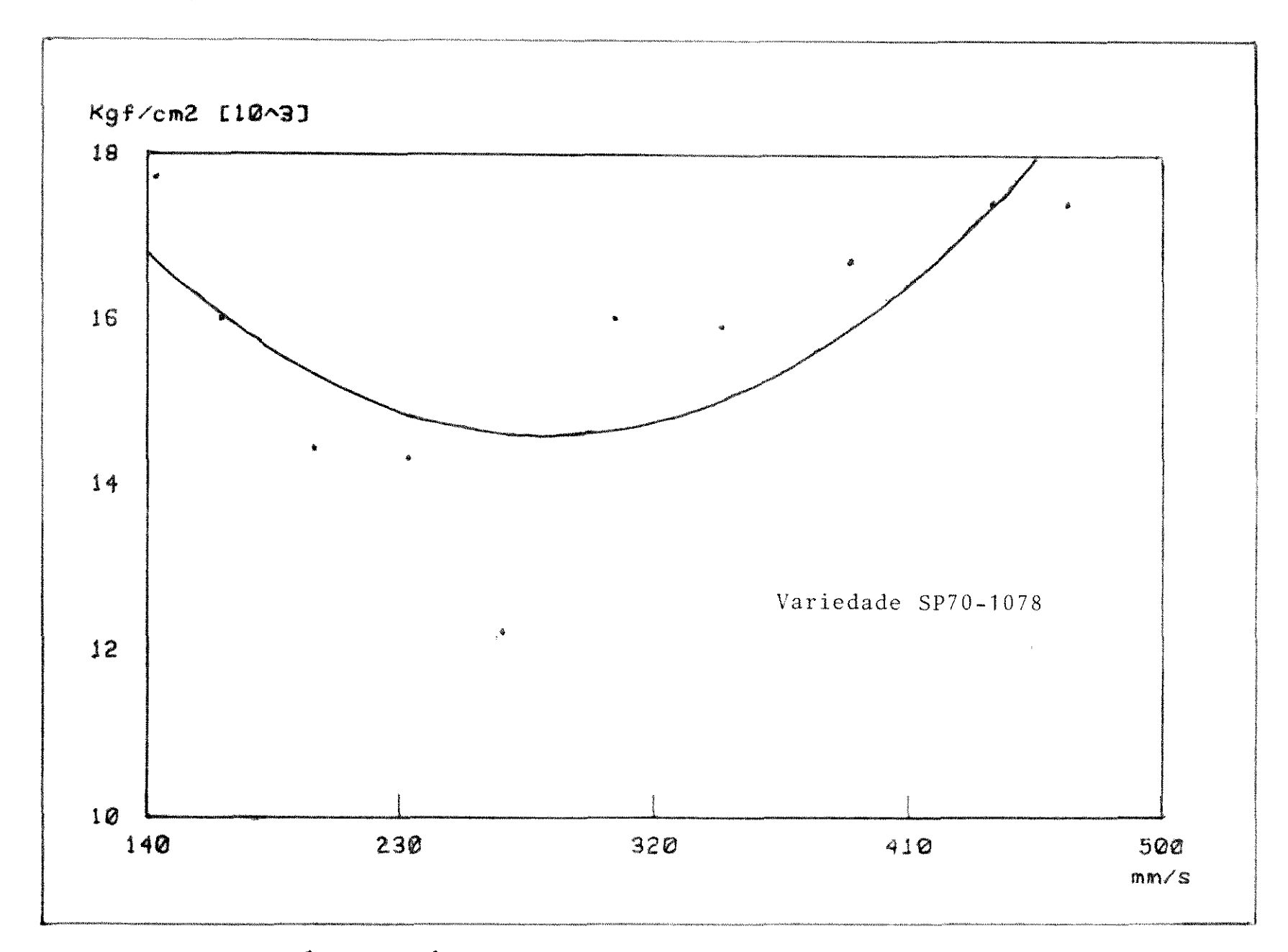

Fig. 4.1 - Valor médio do módulo de elasticidade em função da velocidade e polinômio ajustado (eq.  $4.1$ )

 $\mathbf{1}$  $\frac{5}{2}$  $\mathbf{1}$ 

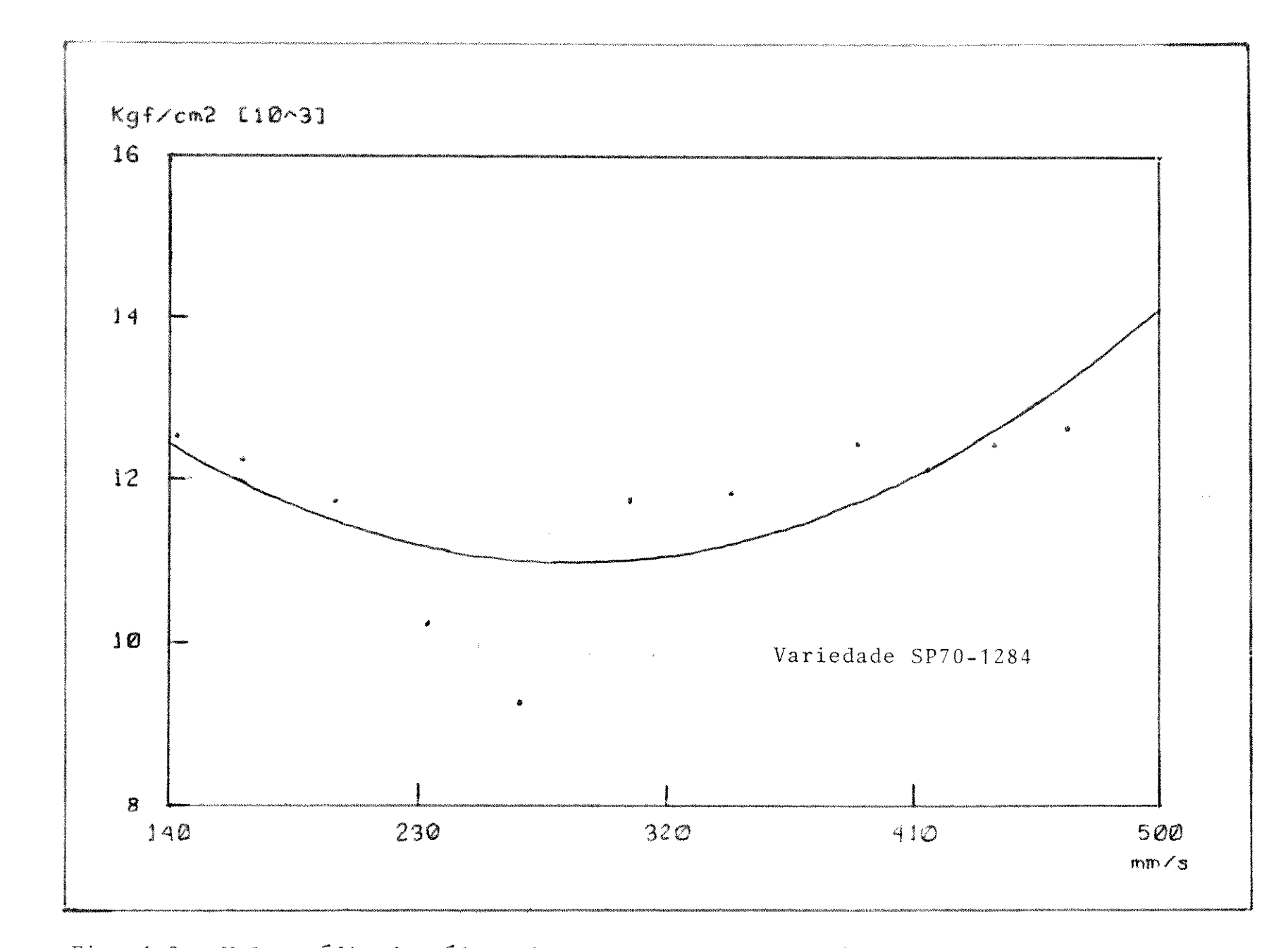

Fig. 4.2 - Valor médio do módulo de elasticidade em função da velocidade e polinômio ajustado (eq. 4.2)

 $\mathbf{1}$  $53$  $\mathbf{I}$ 

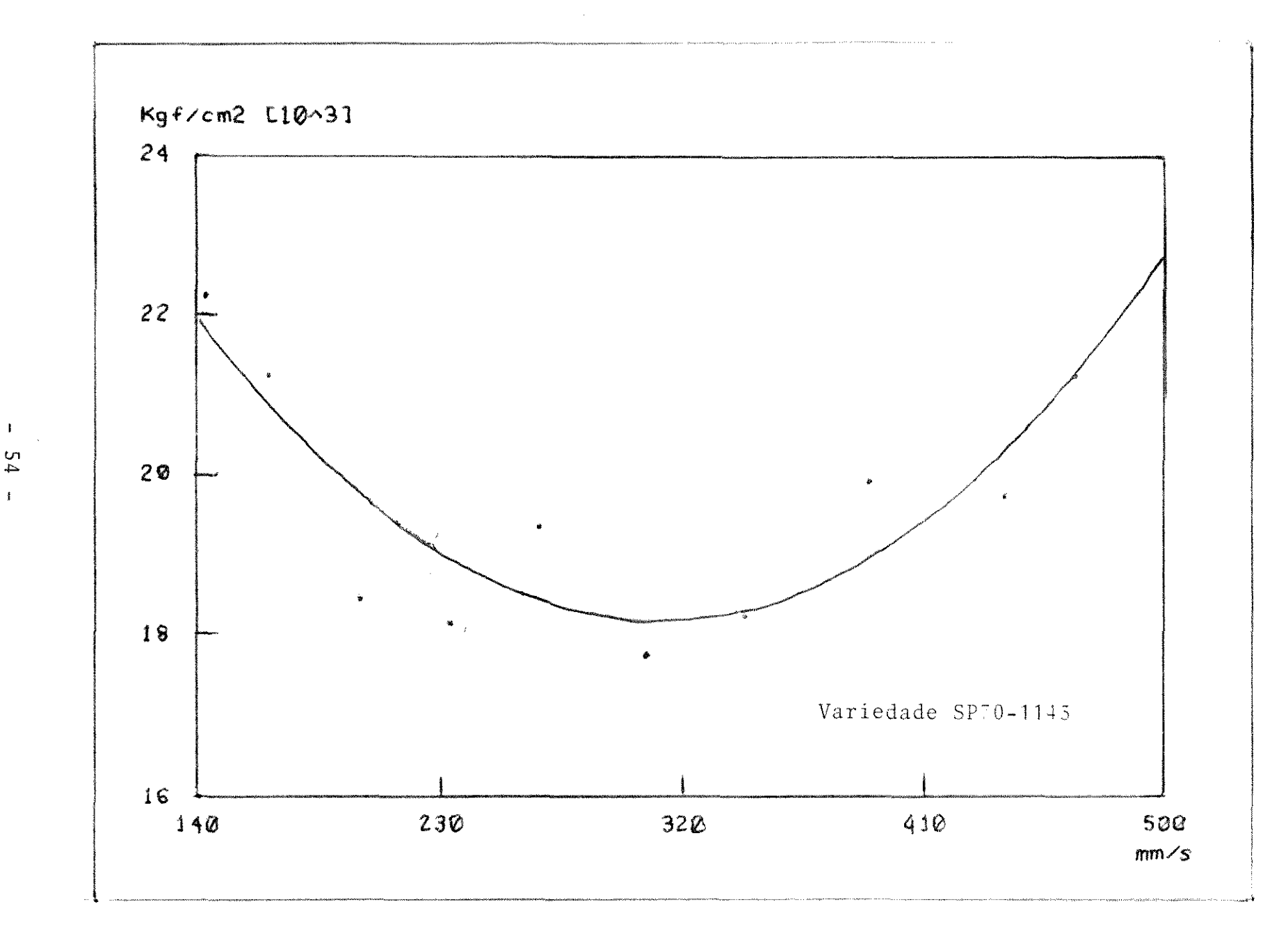

Fig. 4.3 - Valor médio do módulo de elasticidade em função da velocidade e polinômio ajustado (eq. 4.3)

Pela disposição dos pontos nas Tabelas 4.2, 4.3 e 4.4 chegou-se à conclusão que a curva que melhor descreve o processo e um polinômio. Procedendo-se a ajustagem do polinômio para a Tabela 4.2, correspondendo à variedade SP70-1078, chegou-se ao polinômio (eq. 4.1):  $E = 0,111v^2 - 62,468v + 23372,74$ , onde  $v = 6$ dado em mm/s e E em Kgf/cm<sup>2</sup>. Para este resultado, obteve-se um raio de correlação  $r = 0,746$  e o t de student,  $t = 3,039$ , sendo que isto representa uma significância a nível de 1% para que o raio de correlação não tenha ocorrido por acaso, pois a equação e razoavel.

No caso da Tabela 4.3, a ajustagem como polin6mio re sultou em (eq. 4.2): E =  $0,0693v^2 - 39,627v + 16627,9$ , onde v  $\acute{e}$ dado em mm/s e E em Kgf/cm<sup>2</sup>. Para este caso, conseguiu-se o raio de correlação mais baixo  $r = 0,679$ , que não deixa de expressar alguma semelhança com o polinômio, pois para este caso o valor de t de student  $\vec{e}$  t = 2,62. Este valor representa uma significan cia a nivel de 2,5% para os valores experimentais correlaciona dos com os valores estimados.

A Tabela 4.4 se refere à variedade SP70-1143.A equação encontrada através da regressão foi (eq. 4.3):  $E = 0,129v^2$  - $80,295v + 30653,47$ , onde v é expresso em mm/s e E em Kgf/cm<sup>2</sup>.Nes te caso, encontrou-se um raio de correlação r = 0,870 e neste ca so  $t = 4,991$ , sendo que existe uma significância à nivel de 0,5% para os valores estimados pela equação.

Pelo polinômio encontrado através da regressão pode-se calcular que para a variedade SP?0-1078 a velocidade de deforma ção que se obtém o menor módulo de elasticidade é  $v = 281,4$  mm/s e esta velocidade corresponde a um módulo de elasticidade de  $E =$  $= 14,6x10^{3} \text{ Kgf/cm}^{2}$ .

 $-55 -$ 

Para a variedade SP70-1284, a velocidade de deformação para a qual  $E \tilde{e}$  minimo  $\tilde{e}$  v = 285,9 mm/s e esta velocidade corres ponde a um módulo de elasticidade E =  $11,0x10^3$  Kgf/cm<sup>2</sup>.

Para a variedade SP70-1143 a velocidade de deformação para a qual E e m1nimo *e* v = 311,2 mm/s *e* para esta velocidade o valor correspondente de E  $\epsilon$  E = 18,2x10<sup>3</sup> Kgf/cm<sup>2</sup>.

Comparando-se os resultados com (29), encontrou-se que a variedade SP70-1284 é a mais suscetivel ao tombamento. Neste trabalho encontrou-se que para esta variedade o seu m6dulo de e lasticidade é a menor entre as três variedades.

0 oposto ocorre com a variedade SP70-1143, que em (29) afirma que esta variedade não chega a tombar. Nos resultados des te trabalho, esta variedade exibe o maior módulo de elasticidade.

## CAPITULO 5

 $\label{eq:2.1} \mathcal{L}(\mathcal{L}^{\text{max}}_{\mathcal{L}}(\mathcal{L}^{\text{max}}_{\mathcal{L}})) \leq \mathcal{L}(\mathcal{L}^{\text{max}}_{\mathcal{L}}(\mathcal{L}^{\text{max}}_{\mathcal{L}}))$ 

 $\frac{1}{\sqrt{2}}$ 

 $\sim 10^{-11}$ 

## CONCLUSOES

seguinte: Do que foi anteriormente exposto, pode-se concluir o

- a) O material analisado exibe propriedades não so elas ticas, mas também viscoelásticas. Isto está eviden ciado na dependência do parâmetro tempo para o módu lo de elasticidade.
- b) 0 modulo de elasticidade varia com a velocidade de deformação de forma quadrática.
- c) As variedades estudadas exibem diferentes funções quadraticas que expressam 0 valor do modulo de elas ticidade em função da velocidade de deformação.
- d) A variedade SP70-1284, que segundo (29) é a mais sus ceptivel ao tombamcnto, exibc modulo de elasticidadc menor.
- e) A variedade SP70-1143 que, segundo (29) não apresen ta problemas de tombamento exibe modulo de elastici dade maior.
- f) a metodologia apresentada por este trabalho mostrou ser eficiente no estudo de propriedades do colmo da cana-de-acucar. mecanicas
- g) Os resultados obtidos pelo presente trabalho são de significante valia para o projeto de componentes destinados ao manuseio mecânico da cana-de-açúcar.

 $\in \overline{Q}$ 

## APENDICES

 $\label{eq:2.1} \frac{1}{\sqrt{2}}\left(\frac{1}{\sqrt{2}}\right)^{2} \left(\frac{1}{\sqrt{2}}\right)^{2} \left(\frac{1}{\sqrt{2}}\right)^{2} \left(\frac{1}{\sqrt{2}}\right)^{2} \left(\frac{1}{\sqrt{2}}\right)^{2} \left(\frac{1}{\sqrt{2}}\right)^{2} \left(\frac{1}{\sqrt{2}}\right)^{2} \left(\frac{1}{\sqrt{2}}\right)^{2} \left(\frac{1}{\sqrt{2}}\right)^{2} \left(\frac{1}{\sqrt{2}}\right)^{2} \left(\frac{1}{\sqrt{2}}\right)^{2} \left(\$ 

 $\sim$   $\omega_{\rm c}$ 

 $\hat{\epsilon}$ 

### APÉNDICE I

PROJETO E CONSTRUCAO DO TORQUIMETRO segundo [29]

0 projeto do torquimetro para um torque de 50 Kgfxm (estático) e nesta solicitação atinge uma deformação no sentido helicoidal a 45° de

$$
\varepsilon_{45} \circ = \frac{M_{\mathbf{t}} x R_{\mathbf{e}}}{\pi G (R_{\mathbf{e}}^4 - R_{\mathbf{i}}^4)}
$$
(A1.1)

onde:

 $\varepsilon_{4\,5}$ o – deformação relativa helicoidal à 45<sup>0</sup>  $M_t$  - momento torçor  $R_e$  - raio externo G - modulo de rigidez à torção.

$$
R_i - raio interno
$$

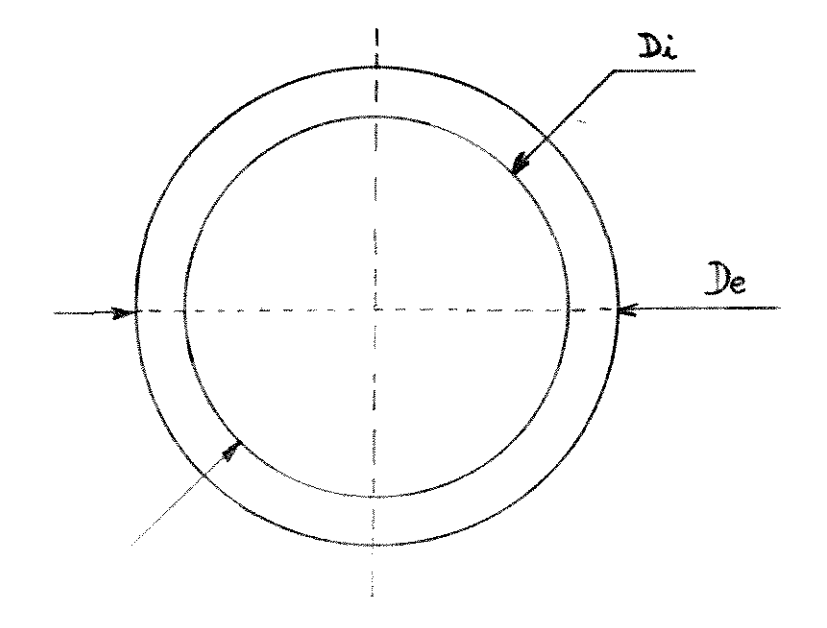

Fig. A1.1 - Secção central do torquimetro

De acordo com Faires [27], pag. 47:  $G = 7,42 \times 10^5$  Kgf/cm<sup>2</sup>

com as dimens6es do torquimetro

$$
D_e = 2,57 cm
$$
  

$$
D_i = 2,03 cm
$$

material AISI C5150 (INCOFER).

Sendo  $M_t = 5.000$  Kgfxcm  $R_e = 1,29$  cm  $R_i = 1,02$  cm

 $\varepsilon_{45}$ <sup>o</sup> =  $\frac{5000 \times 1,29}{5000 \times 10^{5} (1,28)}$  $\pi$  **x** 7,42 **x** 10<sup>5</sup> (1,29<sup>4</sup> – 1,02<sup>4</sup>)  $\varepsilon_{45}$ <sup>o</sup> = 1,64 x 10<sup>-3</sup> cm/cm  $\varepsilon_{45}$ o = 1,640 x 10<sup>-3</sup> mm/mm  $\varepsilon$ <sub>45</sub>0 = 1640 micron-strain

Com estas dimensões não se atinge a deformação máxima do strain-gauge, a qual pode suportar até 2000 micron-strain.

Para as dimensões mecânicas do torquimetro o fator de segurança será:

$$
\tau = \frac{\text{momento torque}}{\omega \text{ polar}} \tag{A1.2}
$$

onde:  $\tau$  - tensão de cisalhamento

$$
-61 -
$$

w polar - momento polar de inércia

$$
\omega \text{ polar} = \frac{\pi (d_e^4 - d_i)^4}{32 \times d_e / 2}
$$
\n
$$
\omega \text{ polar} = \frac{\pi (2, 57^4 - 2, 03^4)}{32 \times 2, 57/2}
$$
\n
$$
\omega \text{ polar} = 2,04 \text{ cm}^3
$$
\n
$$
\tau = \frac{5000}{2,04}
$$
\n
$$
\tau = 2451 \text{ kgf/cm}^2
$$
\n
$$
\tau = 0,588 \text{ g}
$$
\n
$$
\sigma = 4168 \text{ kgf/cm}^2
$$
\n
$$
\sigma = 4168 \text{ kgf/cm}^2
$$
\n
$$
\sigma = 4168 \text{ kgf/cm}^2
$$
\n
$$
\sigma = 4168 \text{ kgf/cm}^2
$$
\n
$$
\sigma = 4168 \text{ kgf/cm}^2
$$
\n
$$
\sigma = 4168 \text{ kgf/cm}^2
$$
\n
$$
\sigma = 4168 \text{ kgf/cm}^2
$$

 $\sigma_{\textbf{r}} = 112 \text{ Kgf/mm}^2$   $\sigma_{\textbf{e}} = 104, 5 \text{ Kgf/mm}^2$ 

Faires [27] Tab.8

 $de [27]$ 

$$
F.S = \frac{\sigma_e}{\sigma} \tag{A1.5}
$$

 $\sim$ 

onde: F.S - fator de segurança  
\n
$$
\sigma_e
$$
 - tensão de escoamento do material  
\n $\sigma$  - tensão

$$
F_S = \frac{104,5}{24,51}
$$
  $F_S = 4,26$ 

O fator teórico que identifica o torquimetro.

Para um torque de 50 Kgf x m, o strain-gauge atinge uma deformação de 1640 micron-strain e, desta forma, a tensão de saí da na ponte de Wheatstone será:

> $\Delta V = V \cdot F \in$  $(AI \cdot 6)$

AV - tensão de saída na ponte onde:

V - tensão de alimentação da ponte

F - gauge factor

 $\varepsilon$  - deformação relativa do strain-gauge

Gauge factor é uma característica do estensometro usa do, e neste caso o fabricante especifica como

$$
F = 3, 2 \frac{\Omega/\Omega}{\text{mm/mm}}
$$

então

 $\Delta V = 10 \times 3, 2 \times 1640 \times 10^{-6}$ 

 $\Delta V = 0,052V$ 

 $V = 52mV$ 

tensão de saída da ponte  $(K)$  teórico tensão aplicada na ponte x torque aplicado

 $(AI.7)$ 

 $K = \frac{52}{100}$  $10x50$ 

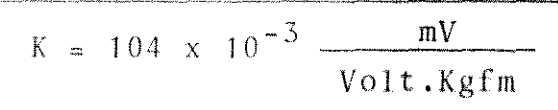

As outras dimensões do torquimetro estão adequadas pa ra ser adptado em tomada de potência de tratores e podendo-se aco plar anéis coletores de sinais de acordo com a norma padrão  $da$  $\sim$   $\pm$ ASAE 5203-9 para TDP com 540 rpm para que este equipamento possa ter várias aplicações.

 $\frac{1}{4}$
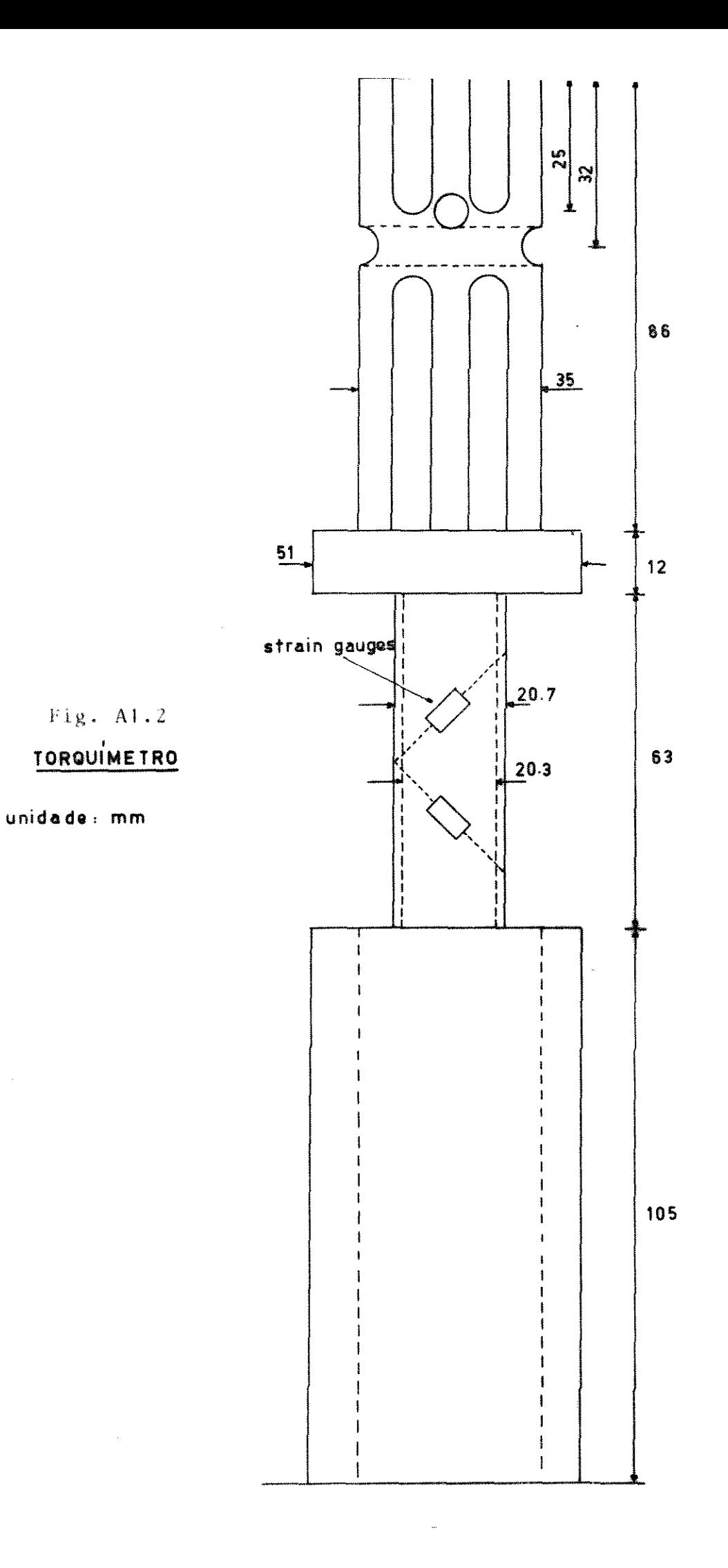

#### APÉNDICE 2

#### CALIBRAÇÃO DO TORQUIMETRO

A calibração do torquimetro foi realizada com a colo cação de uma carga conhecida P com um braço conhecido L, e então se calculou o momento sendo a voltagem gravada para posterior lei tura através do sistema automático de aquisição de dados.

| P[Kgf]                                        | Momento [Kgfxcm] | Voltagem [mV] | Desvio Padrão<br>[mV] |
|-----------------------------------------------|------------------|---------------|-----------------------|
| $\overline{0}$                                | $\mathbf 0$      | $-1$          | $\overline{4}$        |
| $\overline{4}$                                | 179              | 183           | $\overline{4}$        |
| 6                                             | 260              | 263           | 5                     |
| 8                                             | 341              | 340           | 6                     |
| $10$                                          | 422              | 424           | 6                     |
| 12                                            | 503              | 499           | $\Theta$              |
| $\begin{smallmatrix} 1 & 4 \end{smallmatrix}$ | 584              | 575           | 11                    |
| 16                                            | 665              | 662           | 11                    |
| 18                                            | 746              | 747           | 12                    |
| 20                                            | 827              | 827           | 12                    |

Tabela A2.1 - Dados de calibração para um braço de 40,5 cm

Através destes valores, foi feito uma regressão linear  $y = ax + b$ onde:  $x$ (mV) - voltagem lida  $y(Kgfxcm)$  - momento

$$
y = 1,0028x - 1,230 \qquad \text{com} \qquad r^2 = 0,9998 \tag{A2.1}
$$

Este valor é bem próximo do valor teórico, pois a pon te estava alimentada com 10V e K para este torquimetro é:

$$
K = 104 \times 10^{-3} \frac{mV}{\text{Volt.kgf.cm}} \text{ (ver Apêndice 1)}
$$

então a conversão teórica (G) seria:

 $\sim$   $\sim$ 

$$
C_T = 104 \times 10^{-3} \frac{mV}{\text{Volt.Kgf.cm}}
$$
 x 10Volt  
 $C_T = 1040 \times 10^{-3} \frac{mV}{\text{Kgf.cm}}$ 

e como o valor da calibração está encontrando-se aproximadamente 1mV/Kgf.cm a aproximação teórica é semelhante.

## APÊNDICE 3

## PROGRAMA UTILIZADO PELO COMPUTADOR HP  $9845A$

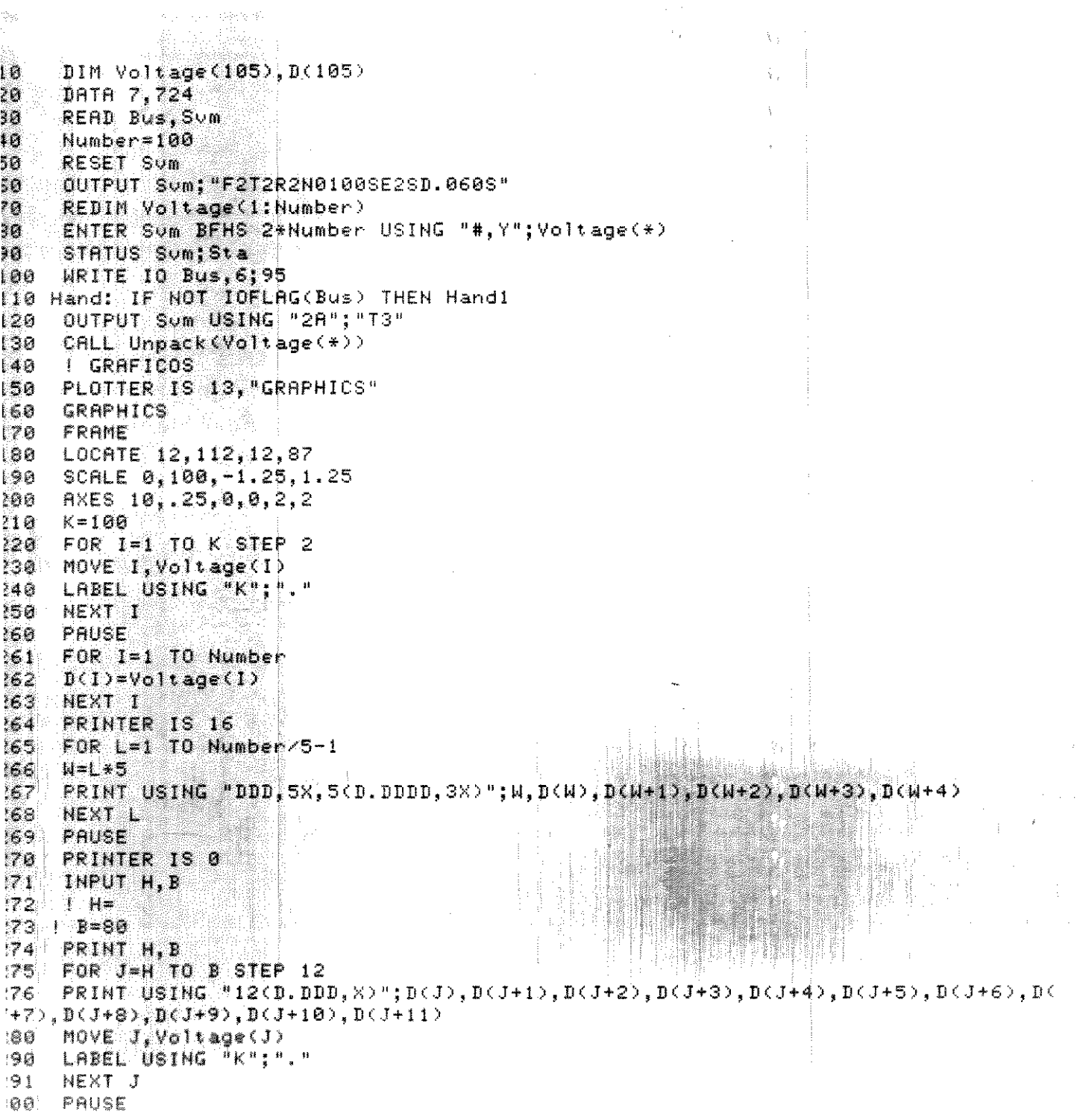

 $\ldots /$  .

Apêndice  $3 - (Cont.)$ 

```
· piany 化物学数据数据数据数据
301
     CALL Grafaq
302
    PEN 2
     FOR R=1 TO Number STEP 2
303
304
     MOVE R, D(R)305 -LABEL USING "K";"."
306.NEXT R
310
     END
320^{\circ}SUB Unpack(Pack(*))
     INTEGER Ind, Pak
330
    FOR Ind=1 TO ROW(Pack)
340
350
          Pak=Pack(Ind)
          \texttt{Pack}(\texttt{Ind}) = (2*BIT(\texttt{Pak},13)-1) * (10*BIT(\texttt{Pak},12)+BIHAND(\texttt{SHIFT}(\texttt{Pak},8),15) + .1*360
BINAND(SHIFT(Pak, 4), 15)+.01*BINAND(Pak, 15))*10^(BIT(Pak, 14)*(BIT(Pak, 15)-2))
370
          NEXT Ind
          SUBEND
380
          SUB Grafaq
390
          PLOTTER IS 7,5, "9872A"
400
          PLOTTER 7,5 IS ON
410LIMIT 10, 10+210, 10, 10+150
420
430
          PEN 3
          LINE TYPE 1
440450
          FRAME
460
          LOCATE 12, 112, 12, 87
470
          SCALE 0, 100, -1.25, 1.25
          AXES 10, .25, 0, -1.25, 2, 2
480
490
          CSIZE 3
500
          LDIR 0
510
          LORG 8
520
          Ymin=-1.25530
          Ymax=1.25
540
          Ystep=.25
550
          Xmin=0
560
          Xmax=105570
          Xstep=20
580
          FOR Ypos=Ymin TO Ymax STEP Ystep
590
          MOVE Xmin, Ypos
500
          LABEL USING "DD.DDX"; Ypos
          NEXT Ypos
510DEG520530LDIR 270
540LORG<sub>2</sub>
          FOR ** pos=Xmin TO Xmax STEP Xstep
558560MOVE Xpos, Ymin
          LABEL USING " DDD. "; Xpos
570NEXT Xpos
380190PENUP
96'PEN 0
          SUBEND
10
```
 $\cdots$ 

### APENDICE 4

### ESQUEMAS DO BANCO DE TESTES

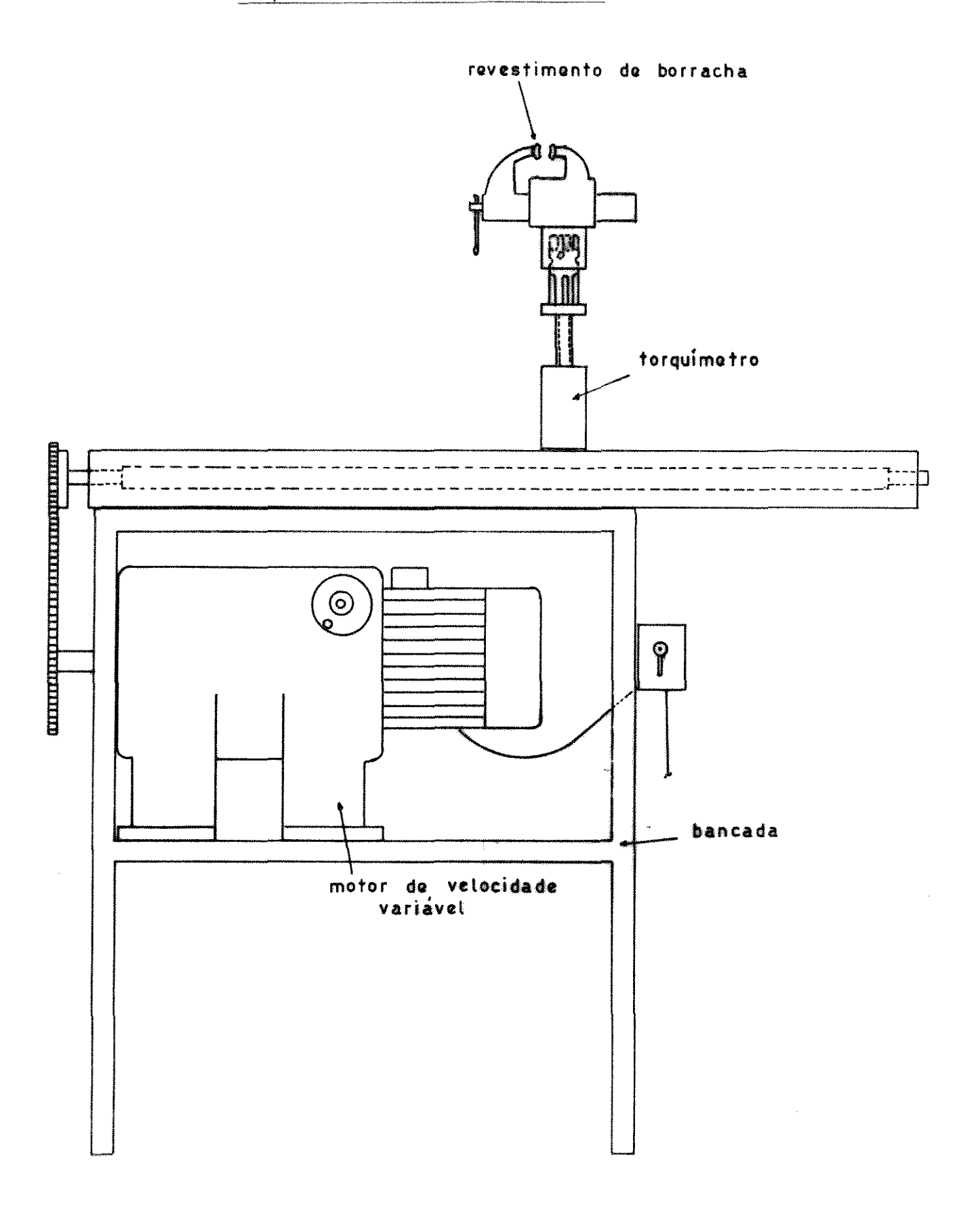

Fig. A4.1 - BANCO DE TESTES

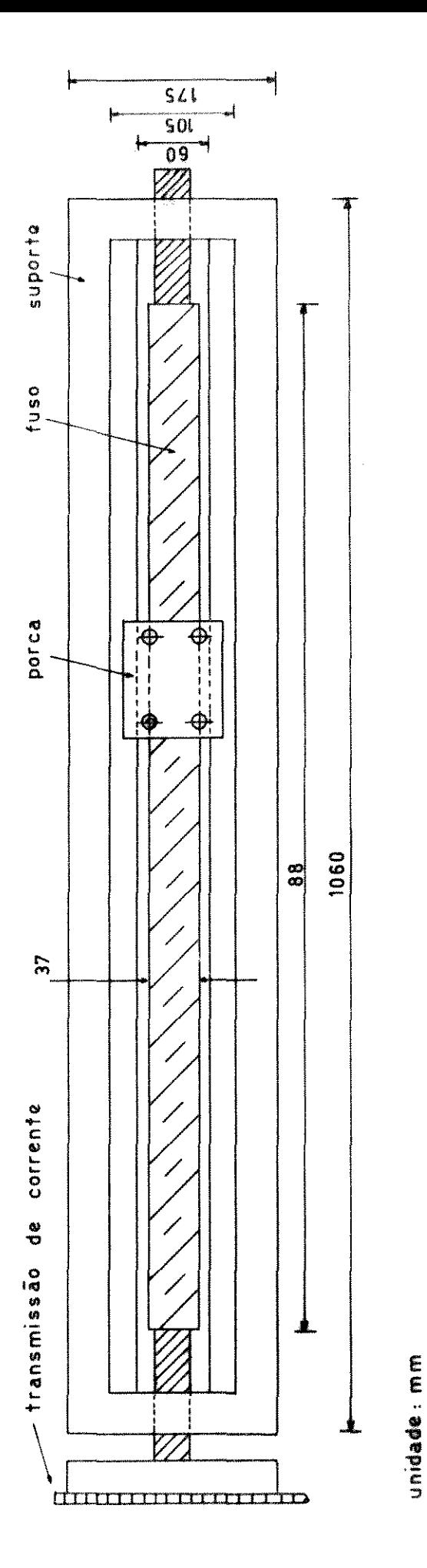

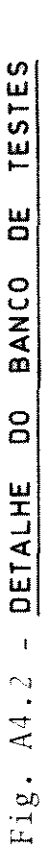

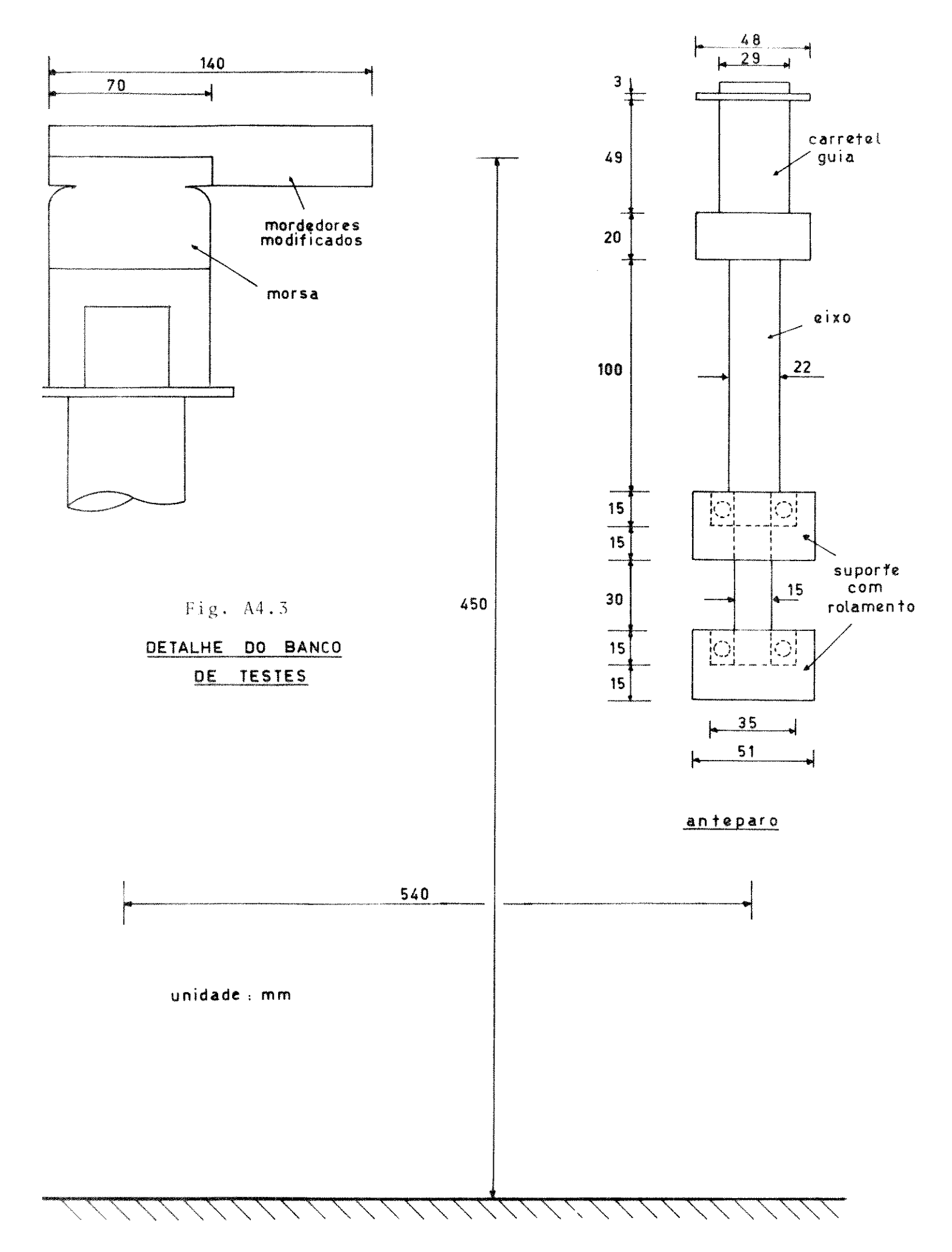

# REFERENCIAS BIBLIOGRAFICAS

 $\bar{\mathcal{A}}$ 

 $\mathcal{L}^{\text{max}}_{\text{max}}$  , where  $\mathcal{L}^{\text{max}}_{\text{max}}$ 

 $\label{eq:1} \frac{1}{\sqrt{2}}\int_{\mathbb{R}^3}\frac{1}{\sqrt{2}}\left(\frac{1}{\sqrt{2}}\right)^2\frac{1}{\sqrt{2}}\left(\frac{1}{\sqrt{2}}\right)^2\frac{1}{\sqrt{2}}\left(\frac{1}{\sqrt{2}}\right)^2.$ 

- [1] FINNEY,E.E., 1963. The viscoelastic behavior of potato, solanum tuberosum, under quasi-static loaging. Umpublished Ph.D. thesis - Agricultural Engineering Department, Michigan State University.
- [2] FINNEY, E.E. and C.W. Hall, 1967. Elastic properties of potatoes. Transactions of the ASAE, 10 (10): 4-8.
- [3] SHERIF, S.M., 1976. The quasi-static contact problem for nearlyin compressible agricultural products. Umpublished Ph.D. Thesis. Agricultural Engineering Department, Michigan State University.
- [4] WHITE, R.K. and N.N. Mohsemin, 1967. Apparatus for determination of bulk modulus of compressibility of materials. Transac tions of the ASAE, 10 (5): 670-671.
- [5] MORROW, C.T., l9b5. Viscoelasticity in a selected agricultural product. Umpublished M.S. Thesis. Pensylvannia State University.
- [6] HUGHES, H. and L.J. Segerlind, 1972. A rapid mechanical method for determining Poisson's ratio in biological materials. ASAE paper  $n^{\circ}$  71-310.
- [7] SNOBAR.B.A. ,1973. Engineering parameters related to thehardnees of carrots. Umpublished Ph.D. Thesis. Agricultural Engineering Department, Michigan State University.
- [S] -FRIDLEY, R.B., eti alli,l968. Some aspects of elastic behavior of selected fruits. Transactions of the ASAE, 11 (1) :46-49.
- [9] APACLLA, R., 1973. Stress analysis in agricultural products using finite elements method. Umpublished Ph.D. thesis.Agri cultural Engineering Department, Michigan State University.
- [10] AKYURT,M., 1969. Constitutive relations for plant materials. Umpublished Ph.D. Thesis. Purdue University.
- [II] GURTAFSON, R.J., 1974. Continuum theory for gas-solid-liquid media. Umpublished Ph.D. Thesis, Michigan State University.
- [ 12] BRUSERWITS,G.H., 1969. Consideration of plant materials as an interacting continuum. Umpublished Ph.D. Thesis. Agricultural Engineering Department, Michigan State University.
- [13] MURASE, H., 1977. Elastic stress-strain constitutive equations for vegetable materials. Umpublished Ph.D. thesis. Agricul tural Engineering Department. Michigan State University.
- [14] ZOERB,G.C., 1958. Mechanical and rheological properties of grain. Umpublished Ph.D. Thesis. Agricultural Engineering Department, Michigan State University.
- [lSI CLEVENGER,J,T. and D.D. Hamann, 1968- The behavior of apple skin undertensile loading.Transactions of the ASAE, 11(1):  $34 - 37$ .

n e

- [16] DEBAERDEMACKER,J. ,L.J. Segerlind, H. Murase and G. E. Merva, 1978. Water potential effect on tensile and compressive failure of apple and potato tissue. ASAE paper  $n^{\circ}$  78 -30 57.
- [17] -CHAPPELL, T.W. and D.D. Hamann, 1968. Poisson's ratio and Yong's modulus of apple flesh under compressive loading. Transactions of the ASAE, 11 (5): 608-610.
- [18] CHANG,C.S. 1977. Measuring resistense of sugar cane stalks. Procedings of the XVI Congress, International Society of Sugar Cane Technologists.
- $[19]$  CHANG, C.S, J.A.B e J.V.G.M., 1979. Medição da resistência ao corte do colmo da cana-de-acuçar com pendulo duplo. IX Congresso Brasi1ciro de Engenharia Agricola.
- [201 COCHRAN,B.J. & Baker.G. ,1970. Engineering properties of sugar cane and their relationship to mechanical harvester. American Society of Agricultural Engineers, Paper nº 70-359.
- [21] RIBEIRO PINTO, L.A. 1977. Colheita da cana-de-acuçar. Brasil Açucareiro. Abril-77, pag. 51.
- $[22]$  BRIEGER, FRANS 0. 1977. A cana-de-açucar colhida, picada e carregada sob a luz da industria. Brasil Açucareiro, Ju nho/77, pag. 41.
- [23] RIGHI, José Carlos. Colheita mecanizada da cana-de-açucar e métodos tradicionais de corte. Boletim COPERSUCAR - DTMA.
- [24] SPARGO, R.F. et al, 1974. The development of the Australian Sugar Cane Harvester. ASAE paper 74-1925.
- [25] HART, C.W., 1972. C. Brewer. Harvesting and cane handling development. C.Brewer & Company, Ltd.
- [26] MOHSENIN, N.N, 1970. Physical properties of plant and animal materials. Gordon and Breach Science Publishers, New York.
- [27] FAIRES, V.M. Elementos orgânicos de Maquinas. 2ª edição. Rio de Janeiro. Ao Livro Técnico. 1976.
- [28] PERRY, C.C. The Stain Gauge Primer. Editora McGraw-Hill, New York. 1973.
- [29] Características das Variedades SP da série 70. Anais I Semi nário de Tecnologia Agronômica, Março 1982. Copersucar.
- [30] SPIEGEL, N.R. 1979. Estatística. Coleção Sehaum. Ed. McGraw-Hill do Brasil Ltda.